N<sup>o</sup> d'ordre : 3837

# THESE `

### PRÉSENTÉE À

## L'UNIVERSITÉ BORDEAUX I

### ÉCOLE DOCTORALE DE MATHÉMATIQUES ET D'INFORMATIQUE

### Par Guillaume RIVIERE `

POUR OBTENIR LE GRADE DE

### DOCTEUR

SPÉCIALITÉ : INFORMATIQUE

Interaction Tangible sur Table Interactive : application aux géosciences

#### SUPPLEMENT

Soutenue le : 9 Septembre 2009

#### Après avis des rapporteurs :

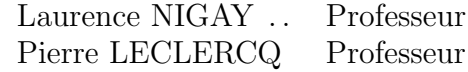

#### Devant la commission d'examen composée de :

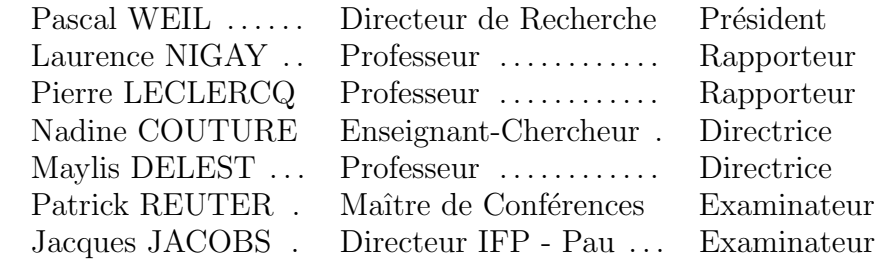

 $-2009 -$ 

## Table des matières

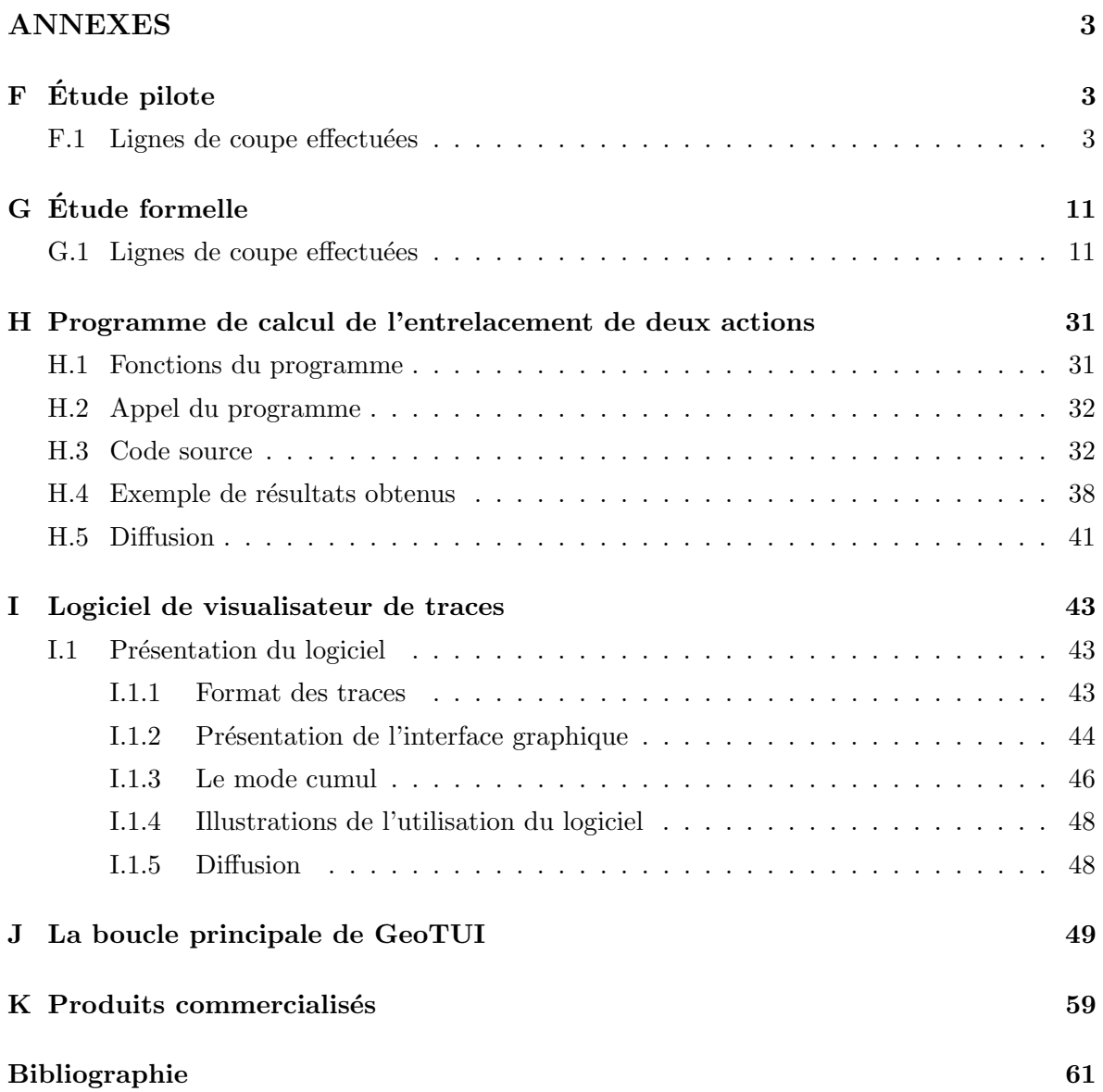

# ANNEXES

## Annexe F

# $\rm \acute{E}tude$  pilote

#### F.1 Lignes de coupe effectuées

 $\dot{A}$  l'aide du logiciel de visualisation de traces (voir annexe I page 43) les lignes coupe qui ont été réalisées par les sujets sur la carte géographique et enregistrées dans les fichiers de log, lors des deux exercices, sont redessinées sur des images miniatures.

Légende pour les figures des tableaux 1-5. La carte géographique est symbolisée par un rectangle de couleur verte. Les lignes de coupe effectuées par les sujets sont reproduites par un trait de couleur bleue. Pour les dessins appartenant au premier exercice, la ligne de coupe attendue apparaît sur le dessin par un trait de couleur rouge. Pour le deuxième exercice, l'ensemble des lignes de coupes est cumulé, pour chaque sujet, sur la même image miniature.

Les lignes de coupes réalisées avec la TUI sont reproduites :

- $-$  dans le tableau 1 page suivante pour les sujets ayant commencé les tests sur GUI.
- dans le tableau 2 page 5 pour les sujets ayant commencé les tests sur TUI.
- $-$  dans le tableau 3 page 6 qui présente, pour les deux groupes GUI/TUI et TUI/GUI, ainsi que pour l'ensemble des sujets, le cumul des lignes de coupes par exercice.

Celles réalisées avec la GUI sont reproduites :

- dans le tableau 4 page 7 pour les sujets ayant commencé les tests sur GUI,
- dans le tableau 5 page 8 pour les sujets ayant commenc´e les tests sur TUI.

Tableau 1 : Visualisations des lignes de coupe réalisées sur TUI par les sujets GUI/TUI. Pour chaque sujet, les cinq lignes de coupe du premier exercice (avec distance mesurée et classification), et la cumulation des lignes de coupe effectuées durant le deuxième exercice. (légende page  $3$ )

|         |                                        | Exercice 2                         |                                        |                                                                        |                                                                            |                                   |
|---------|----------------------------------------|------------------------------------|----------------------------------------|------------------------------------------------------------------------|----------------------------------------------------------------------------|-----------------------------------|
|         | (No 1)<br>$\rm Y$ $=$ 3 km             | (No 2)<br>$X = 7$ km               | (No 3)<br>$NO - SE$                    | $\frac{(\text{No } 4)}{\frac{1}{2} \text{ N} - \frac{1}{4} \text{ O}}$ | (No 5)<br>2 ortho-<br>centrées                                             | <b>Trouver</b><br>impacts         |
| Sujet 1 |                                        |                                    |                                        |                                                                        |                                                                            |                                   |
|         | 257.1<br>Ab                            | 52.7<br>$\mathop{\rm El}\nolimits$ | 284.1<br>Ab                            | 311.2<br>Ab                                                            | $5.7$ et $7.0\,$<br>PEx et PEx                                             | 28 coupes<br>2 impacts            |
| Sujet 3 |                                        |                                    |                                        | Pas de coupe                                                           |                                                                            |                                   |
|         | 20.0<br>Pr                             | 16.3<br>Pr                         | $21.2\,$<br>$\mathop{\rm El}\nolimits$ |                                                                        | $12.3$ et $24.3\,$<br>$\Pr$ et El                                          | 16 coupes<br>2 impacts            |
| Sujet 5 |                                        |                                    |                                        |                                                                        |                                                                            |                                   |
|         | $59.5\,$<br>$\mathop{\rm El}\nolimits$ | 73.5<br>$\mathop{\rm El}\nolimits$ | $169.5\,$<br>$\rm Ab$                  | 83.2<br>$\mathop{\rm El}\nolimits$                                     | $100.0$ et $11.4$<br>Ab et $\Pr$                                           | 15 coupes<br>$1\ \mathrm{impact}$ |
| Sujet 7 |                                        |                                    | Pas de coupe                           |                                                                        |                                                                            |                                   |
|         | $100.3\,$<br>Ab                        | $7.3\,$<br>PEx                     |                                        | 311.1<br>Ab                                                            | $56.7$ et $37.2\,$<br>$\mathop{\hbox{\rm El}}$ et $\mathop{\hbox{\rm El}}$ | 34 coupes<br>2 impacts            |
| Sujet 9 |                                        |                                    |                                        |                                                                        |                                                                            |                                   |
|         | 17.5<br>$\Pr$                          | 127.3<br>Ab                        | 281.1<br>Ab                            | 311.1<br>Ab                                                            | $5.2$ et $7.3\,$<br>$PEx$ et $PEx$                                         | 13 coupes<br>2 impacts            |

Tableau 2 : Visualisations des lignes de coupe réalisées sur TUI par les sujets TUI/GUI. Pour chaque sujet, les cinq lignes de coupe du premier exercice (avec distance mesurée et classification), et la cumulation des lignes de coupe effectuées durant le deuxième exercice. (légende page  $3$ )

|          |                                    |                                    | Exercice 1                             |                                                                        |                                                                         | Exercice 2                |
|----------|------------------------------------|------------------------------------|----------------------------------------|------------------------------------------------------------------------|-------------------------------------------------------------------------|---------------------------|
|          | (No 1)<br>$Y = 3$ km               | (No 2)<br>$X = 7$ km               | (No 3)<br>$NO - SE$                    | $\frac{(\text{No } 4)}{\frac{1}{2} \text{ N} - \frac{1}{4} \text{ O}}$ | (No 5)<br>2 ortho-<br>centrées                                          | <b>Trouver</b><br>impacts |
| Sujet 2  |                                    |                                    |                                        |                                                                        |                                                                         |                           |
|          | $13.0\,$<br>$\Pr$                  | 46.3<br>$\mathop{\rm El}\nolimits$ | $2.7\,$<br>$\mathop{\rm Ex}\nolimits$  | 12.5<br>Pr                                                             | $9.7$ et $9.5\,$<br>$\rm{PEx}$ et $\rm{PEx}$                            | 25 coupes<br>3 impacts    |
| Sujet 4  |                                    |                                    |                                        |                                                                        |                                                                         |                           |
|          | $9.0\,$<br>PEx                     | 30.5<br>$\mathop{\rm El}\nolimits$ | 114.2<br>Ab                            | $4.4\,$<br>PEx                                                         | $1.5$ et $17.0\,$<br>$\mathop{\rm Ex}\nolimits$ et Pr                   | 30 coupes<br>$0$ impact   |
| Sujet 6  |                                    |                                    |                                        |                                                                        |                                                                         |                           |
|          | $8.0\,$<br>PEx                     | 10.7<br>$\Pr$                      | Pas de coupe                           | $28.1\,$<br>$\mathop{\rm El}\nolimits$                                 | 34.2 et $10.0$<br>$\mathop{\hbox{\rm El}}$ et $\mathop{\hbox{\rm PEx}}$ | 30 coupes<br>2 impacts    |
| Sujet 8  |                                    |                                    |                                        |                                                                        |                                                                         |                           |
|          | $4.0\,$<br>$\rm{PEx}$              | 19.4<br>$\Pr$                      | 2.4<br>$\mathop{\rm Ex}\nolimits$      | $3.7\,$<br>$\rm{PEx}$                                                  | $5.4$ et $3.0\,$<br>$\rm{PEx}$ et $\rm{Ex}$                             | 42 coupes<br>5 impacts    |
| Sujet 10 |                                    |                                    |                                        |                                                                        |                                                                         |                           |
|          | 63.5<br>$\mathop{\rm El}\nolimits$ | 173.1<br>Ab                        | $23.1\,$<br>$\mathop{\rm El}\nolimits$ | 13.2<br>Pr                                                             | $1.0$ et $4.0$<br>$\mathop{\textrm{Ex}}$ et $\mathop{\textrm{PEx}}$     | 29 coupes<br>4 impacts    |

Tableau  $3:$  Visualisations du cumul des lignes de coupe réalisées sur TUI par tous les sujets. Pour les cinq lignes de coupe du premier exercice, et pour le deuxième exercice, les lignes de coupes de tous les sujets sont cumulées. (légende page  $3$ )

|                       |                              |                          | Exercice 2                            |                                             |                                                         |                           |
|-----------------------|------------------------------|--------------------------|---------------------------------------|---------------------------------------------|---------------------------------------------------------|---------------------------|
| Sujets                | (No 1)<br>$Y = 3 \text{ km}$ | (No 2)<br>$\rm X$ = 7 km | (No 3)<br>$\rm \bf NO$ - $\rm \bf SE$ | (No 4)<br>$\frac{1}{2}$ N - $\frac{1}{4}$ O | (No 5)<br>2 ortho-<br>$\operatorname{centr\acute{e}es}$ | <b>Trouver</b><br>impacts |
| GUI/TUI               |                              |                          |                                       |                                             |                                                         |                           |
| TUI/GUI               |                              |                          |                                       |                                             |                                                         |                           |
| $\operatorname{Tous}$ |                              |                          |                                       |                                             |                                                         |                           |

Tableau 4 : Visualisations des lignes de coupe réalisées sur GUI par les sujets GUI/TUI. Pour chaque sujet, les cinq lignes de coupe du premier exercice (avec distance mesurée et classification), et la cumulation des lignes de coupe effectuées durant le deuxième exercice. (légende page  $3$ )

|         |                                       |                          | Exercice 1          |                                             |                                                        | Exercice 2                           |
|---------|---------------------------------------|--------------------------|---------------------|---------------------------------------------|--------------------------------------------------------|--------------------------------------|
|         | (No 1)<br>$Y = 3$ km                  | (No 2)<br>$\rm X$ = 7 km | (No 3)<br>$NO - SE$ | $(No 4)$<br>$\frac{1}{2} N - \frac{1}{4} O$ | (No 5)<br>2 ortho-<br>centrées                         | <b>Trouver</b><br>impacts            |
| Sujet 1 |                                       |                          |                     |                                             |                                                        |                                      |
|         | $0.0\,$<br>$\mathop{\rm Ex}\nolimits$ | $0.0\,$<br>Ex            | 91.2<br>E1          | $1.5\,$<br>$\mathop{\rm Ex}\nolimits$       | $125.0$ et $0.0\,$<br>Ab et $\mathop{\rm Ex}\nolimits$ | 40 coupes<br>10 impacts              |
| Sujet 3 | $0.0\,$                               | Pas de coupe             | Pas de coupe        | 311.1                                       | $25.0$ et $29.0\,$                                     | 30 coupes                            |
|         | $\mathop{\rm Ex}\nolimits$            |                          |                     | Ab                                          | $\mathop{\hbox{\rm El}}$ et $\mathop{\hbox{\rm El}}$   | 10 impacts                           |
| Sujet 5 | $0.0\,$<br>$\mathop{\rm Ex}\nolimits$ | Pas de coupe             | Pas de coupe        | Pas de coupe                                | Pas de coupe                                           | 157 coupes<br>$10\ \mathrm{impacts}$ |
| Sujet 7 | 0.0<br>Ex                             | 0.0<br>Ex                | Pas de coupe        | Pas de coupe                                | Pas de coupe                                           | 15 coupes<br>10 impacts              |
| Sujet 9 | 0.0<br>Ex                             | $0.0\,$<br>Ex            | Pas de coupe        | Pas de coupe                                | Pas de coupe                                           | 126 coupes<br>2 impacts              |

Tableau 5 : Visualisations des lignes de coupe réalisées sur GUI par les sujets TUI/GUI. Pour chaque sujet, les cinq lignes de coupe du premier exercice (avec distance mesurée et classification), et la cumulation des lignes de coupe effectuées durant le deuxième exercice. (légende page  $3$ )

|          | $\sim$ $\sigma$ $\sim$ $\sim$ $\sim$ $\sim$ $\sim$ $\sim$<br>Exercice 1 |                                       |                     |                                                                        |                                                                      | Exercice 2                         |
|----------|-------------------------------------------------------------------------|---------------------------------------|---------------------|------------------------------------------------------------------------|----------------------------------------------------------------------|------------------------------------|
|          | (No 1)<br>$Y = 3$ km                                                    | (No 2)<br>$X = 7$ km                  | (No 3)<br>$NO - SE$ | $\frac{(\text{No } 4)}{\frac{1}{2} \text{ N} - \frac{1}{4} \text{ O}}$ | (No 5)<br>2 ortho-<br>centrées                                       | <b>Trouver</b><br>impacts          |
| Sujet 2  | $291.3\,$<br>Ab                                                         | $0.0\,$<br>$\mathop{\rm Ex}\nolimits$ | Pas de coupe        | Pas de coupe                                                           | Pas de coupe                                                         | 91 coupes<br>$2\text{ impacts}$    |
| Sujet 4  | 0.0<br>$\mathop{\rm Ex}\nolimits$                                       | $0.0\,$<br>$\mathop{\rm Ex}\nolimits$ | Pas de coupe        | Pas de coupe                                                           | $125.0$ et $0.0\,$<br>Ab et $\mathop{\rm Ex}\nolimits$               | 51 coupes<br>$5\ \mathrm{impacts}$ |
| Sujet 6  | $0.0\,$<br>$\mathop{\rm Ex}\nolimits$                                   | $0.0\,$<br>$\mathop{\rm Ex}\nolimits$ | Pas de coupe        | Pas de coupe                                                           | $\mathit{Pas}\ de\ \mathit{coupe}$                                   | 80 coupes<br>$5\ \mathrm{impacts}$ |
| Sujet 8  | $0.0\,$<br>$\mathop{\rm Ex}\nolimits$                                   | $0.0\,$<br>$\mathop{\rm Ex}\nolimits$ | $0.0\,$<br>Ex       | 0.0<br>$\mathop{\rm Ex}\nolimits$                                      | $0.0$ et $0.0\,$<br>$\mathop{\textrm{Ex}}$ et $\mathop{\textrm{Ex}}$ | 52 coupes<br>10 impacts            |
| Sujet 10 | $0.0\,$<br>$\mathop{\rm Ex}\nolimits$                                   | $0.0\,$<br>Ex                         | Pas de coupe        | $317.3\,$<br>Ab                                                        | $125.0$ et $0.0\,$<br>Ab et $Ex$                                     | 84 coupes<br>$0$ impact            |

Tableau 6 : Analyse des résultats du premier exercice : nombre de coupes réalisées, confusion entre Est et Ouest, décalages de ligne de coupe dus à la confusion entre le bord  $\alpha$ ctif et le bord gradué.

|                     |                    | GUI            | TUI                         |
|---------------------|--------------------|----------------|-----------------------------|
| Nombre de coupes    | No 1               | 10             | 10                          |
|                     | $\rm No~2$         | 8              | 10                          |
|                     | No <sub>3</sub>    | $\overline{2}$ | 8                           |
|                     | $\bf{No}$ 4        | 4              | 9                           |
|                     | $NoS-1$            | 5              | 10                          |
|                     | $\rm No~5-2$       | 5              | 10                          |
|                     | Total sur 60       | 34             | 57                          |
| Confusion Est/Ouest | $\mathrm{No}~3$    | $0\% (0/2)$    | $25\% (2/8)$                |
|                     | $\bf{No}$ 4        | $50\% (2/4)$   | $33\% (3/9)$                |
| Décalage règle      | No <sub>1</sub>    |                | 2                           |
|                     | $\bf{No}$ 2        |                | 3                           |
|                     | $\bf{No}$ 3        |                | $\mathcal{D}_{\mathcal{L}}$ |
|                     | $\overline{N}$ o 4 |                |                             |

Tableau  $7:$  Analyse des résultats du premier exercice : justesse des lignes de coupes réalisées pour le premier exercice. Résultats ignorant les coupes aberrantes, sur GUI et TUI, dues à l'erreur dans l'énoncé ainsi qu'aux problèmes de décalage du bord de la règle sur TUI. Résultats prenant en compte, sur GUI et TUI, une correction par symétrie horizontale de la confusion entre Est et Ouest.

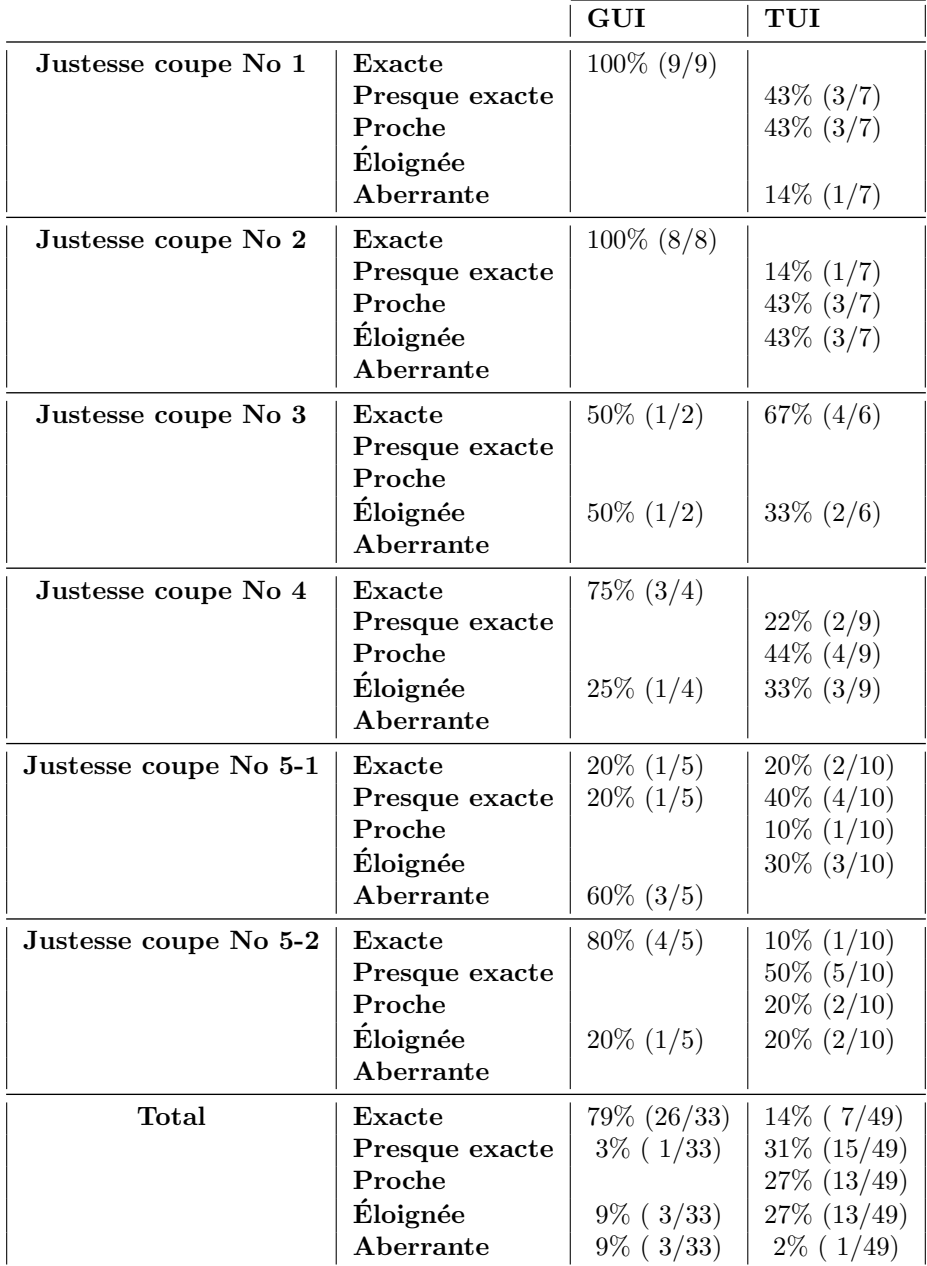

## Annexe G

# $\acute{\mathrm{E}}\mathrm{t}$ ude formelle

#### G.1 Lignes de coupe effectuées

Les lignes de coupe qui ont été réalisées, par les sujets, sur la carte géographique, ont été enregistrées dans un fichier de log, lors de l'expérimentation. Avec le logiciel de visualisation de traces (voir annexe I page 43), ces lignes de coupes sont redessinées schématiquement sur des images miniatures.

Légende pour les figures des tableaux 8-15. La carte géographique est symbolisée par un rectangle de couleur verte. Les lignes de coupe effectu´ees par les sujets sont reproduites par un trait de couleur bleue. Pour les dessins appartenant au premier exercice, la ligne de coupe attendue apparaît sur le dessin par un trait de couleur rouge. Pour le deuxième exercice, l'ensemble des lignes de coupes est cumulé, pour chaque sujet, sur la même image miniature.

Les lignes de coupes réalisées, lors du premier exercice sont reproduites :

- pour la souris (S) dans les tableaux 8 et 9 (pages 12 et 13),
- pour 1-Palet  $(1P)$  dans les tableaux 10 et 11 (pages 14 et 15),
- pour 2-Palet  $(2P)$  dans les tableaux 12 et 13 (pages 16 et 17),
- pour  $\mathbb{R}e^{i\theta}$  (R) dans les tableaux 14 et 15 (pages 18 et 19).

Les lignes de coupes, réalisées lors du deuxième exercice, sont reproduites dans les tableaux 16 et 17 (pages 20 et 21).

Le tableau 18 page 28 présente les nombres de coupes réalisées et l'analyse des lignes de coupes réalisées.

|                                                | Exercice 1 avec S par les sujets GUI/TUI |                                        |                                                     |                                       |                                                     |                                    |
|------------------------------------------------|------------------------------------------|----------------------------------------|-----------------------------------------------------|---------------------------------------|-----------------------------------------------------|------------------------------------|
|                                                | (No 1)                                   | (No 2)                                 | (No 3)                                              | (No 4)                                | (No 5)                                              | (No 6)                             |
|                                                | $X = 8$ km                               | $\rm Y$ $=$ 2 km                       | $NE - SO$                                           | $//$ No 3 -                           | $-$ No 3 -                                          | $\frac{1}{2}$ S -                  |
|                                                |                                          |                                        |                                                     | intersection<br>$\hbox{No}$ 1 et 2    | intersection<br>No 1 et 2                           | intersection<br>$\hbox{No}$ 1 et 2 |
|                                                |                                          |                                        |                                                     |                                       |                                                     |                                    |
| Sujet 1                                        | $0.0\,$                                  | $2.0\,$                                | $5.4\,$                                             | Pas de coupe                          | Pas de coupe                                        | Pas de coupe                       |
|                                                | $\mathop{\rm Ex}\nolimits$               | Ex                                     | PEx                                                 |                                       |                                                     |                                    |
|                                                |                                          |                                        |                                                     |                                       |                                                     |                                    |
| Sujet 3                                        | $2,\!0$<br>$\mathop{\rm Ex}\nolimits$    | Pas de coupe                           | Pas de coupe                                        | Pas de coupe                          | Pas de coupe                                        | Pas de coupe                       |
| Sujet 5                                        |                                          |                                        |                                                     |                                       |                                                     | Pas de coupe                       |
|                                                | 14.1<br>Pr                               | $39.0\,$<br>$\mathop{\rm El}\nolimits$ | $4.3\,$<br>PEx                                      | $23.0\,$<br>E1                        | $7.3\,$<br>$\ensuremath{\mathop{\rm PEx}\nolimits}$ |                                    |
| Sujet 7                                        | $1.0\,$<br>Ex                            | 39.0<br>E1                             | 3.3<br>PEx                                          | $65.1\,$<br>El                        | Pas de coupe                                        | Pas de coupe                       |
| G<br>$\mathbf{e}^{\mathbf{t}}$<br>$\mathbf{g}$ | $2.4\,$<br>$\mathop{\rm Ex}\nolimits$    | $41.5\,$<br>$\mathop{\rm El}\nolimits$ | $5.5\,$<br>$\ensuremath{\mathop{\rm PEx}\nolimits}$ | 46.1<br>$\mathop{\rm El}\nolimits$    | $45.1\,$<br>$\mathop{\rm El}\nolimits$              | Pas de coupe                       |
| Sujet 11                                       | $0.0\,$<br>$\mathop{\rm Ex}\nolimits$    | $1.0\,$<br>$\mathop{\rm Ex}\nolimits$  | $5.2\,$<br>$\ensuremath{\mathop{\rm PEx}\nolimits}$ | $2.7\,$<br>$\mathop{\rm Ex}\nolimits$ | $20.1\,$<br>$\mathop{\rm El}\nolimits$              | Pas de coupe                       |

Tableau 8 : Reproduction des lignes de coupe réalisées lors du premier exercice, avec S, par les sujets  $GUI/TUI$ , avec distance mesurée et classification. (légende page 11)

|          | Exercice 1 avec S par les sujets TUI/GUI |                                        |                                                     |                                                     |                                                             |                                                               |
|----------|------------------------------------------|----------------------------------------|-----------------------------------------------------|-----------------------------------------------------|-------------------------------------------------------------|---------------------------------------------------------------|
|          | (No 1)<br>$X = 8$ km                     | (No 2)<br>$\rm Y$ $=$ 2 km             | (No 3)<br>$\rm NE$ - $\rm SO$                       | (No 4)<br>$//$ No 3 -<br>intersection<br>No 1 et 2  | (No 5)<br>$-$   No 3 -<br>intersection<br>No 1 et 2         | (No 6)<br>$\frac{1}{2}$ S -<br>intersection<br>No 1 et 2 $\,$ |
| Sujet 2  | $1.0\,$                                  | $3.4\,$                                | $3.5\,$                                             | $6.2\,$                                             | $23.2\,$                                                    | Pas de coupe                                                  |
|          | $\mathop{\rm Ex}\nolimits$               | PEx                                    | $\rm{PEx}$                                          | $\ensuremath{\mathop{\rm PEx}\nolimits}$            | E1                                                          |                                                               |
| Sujet 4  |                                          |                                        |                                                     |                                                     | Pas de coupe                                                | Pas de coupe                                                  |
|          | $0.0\,$<br>Ex                            | $2.0\,$<br>Ex                          | $3.5\,$<br>PEx                                      | $19.0\,$<br>Pr                                      |                                                             |                                                               |
| Sujet 6  | $3.0\,$<br>Ex                            | Pas de coupe                           | Pas de coupe                                        | Pas de coupe                                        | Pas de coupe                                                | Pas de coupe                                                  |
| Sujet 8  | $1.0\,$<br>Ex                            | $2.0\,$<br>Ex                          | $4.3\,$<br>$\ensuremath{\mathop{\rm PEx}\nolimits}$ | Pas de coupe                                        | Pas de coupe                                                | Pas de coupe                                                  |
| Sujet 10 | $2.5\,$<br>$\mathop{\rm Ex}\nolimits$    | $40.0\,$<br>$\mathop{\rm El}\nolimits$ | Pas de coupe                                        | Pas de coupe                                        | Pas de coupe                                                | Pas de coupe                                                  |
| Sujet 12 |                                          |                                        |                                                     |                                                     |                                                             | Pas de coupe                                                  |
|          | $1.0\,$<br>$\mathop{\rm Ex}\nolimits$    | $1.0\,$<br>$\mathop{\rm Ex}\nolimits$  | $3.5\,$<br>$\ensuremath{\mathop{\rm PEx}\nolimits}$ | $5.7\,$<br>$\ensuremath{\mathop{\rm PEx}\nolimits}$ | $\!\!\!\!\!8.4$<br>$\ensuremath{\mathop{\rm PEx}\nolimits}$ |                                                               |

Tableau 9 : Reproduction des lignes de coupe réalisées lors du premier exercice, avec S, par les sujets TUI/GUI, avec distance mesurée et classification. (légende page 11)

|                                |                                       |                                    |                 |                           | Exercice 1 avec 1P par les sujets GUI/TUI |                             |  |  |  |  |  |
|--------------------------------|---------------------------------------|------------------------------------|-----------------|---------------------------|-------------------------------------------|-----------------------------|--|--|--|--|--|
|                                | (No 1)<br>$X = 8$ km                  | (No 2)<br>$Y = 2$ km               | (No 3)<br>NE-SO | (No 4)<br>$//$ No 3 -     | (No 5)<br>$\vert$ No 3 -                  | (No 6)<br>$\frac{1}{2}$ S - |  |  |  |  |  |
|                                |                                       |                                    |                 | intersection<br>No 1 et 2 | intersection<br>No 1 et 2                 | intersection<br>No 1 et 2   |  |  |  |  |  |
| Sujet 1                        | $1.7\,$<br>$\mathop{\rm Ex}\nolimits$ | Pas de coupe                       | Pas de coupe    | Pas de coupe              | Pas de coupe                              | Pas de coupe                |  |  |  |  |  |
| $\boldsymbol{\infty}$<br>Sujet | Pas de coupe                          | Pas de coupe                       | Pas de coupe    | Pas de coupe              | Pas de coupe                              | Pas de coupe                |  |  |  |  |  |
| Sujet 5                        | Pas de coupe                          | Pas de coupe                       | Pas de coupe    | Pas de coupe              | Pas de coupe                              | Pas de coupe                |  |  |  |  |  |
| Sujet 7                        | 47.2<br>E1                            | 28.2<br>$\mathop{\rm El}\nolimits$ | 1.5<br>Ex       | 172.9<br>Ab               | Pas de coupe                              | Pas de coupe                |  |  |  |  |  |
| Sujet 9                        | $2.4\,$<br>Ex                         | $40.1\,$<br>E1                     | Pas de coupe    | Pas de coupe              | Pas de coupe                              | Pas de coupe                |  |  |  |  |  |
| Sujet 11                       | $3.7\,$<br>PEx                        | Pas de coupe                       | Pas de coupe    | Pas de coupe              | Pas de coupe                              | Pas de coupe                |  |  |  |  |  |

Tableau 10 : Reproduction des lignes de coupe réalisées lors du premier exercice, avec 1P, par les sujets GUI/TUI, avec distance mesurée et classification. (légende page 11)

|                                    |                                    | Exercice 1 avec 1P par les sujets TUI/GUI |                               |                                                    |                                                   |                                                          |  |
|------------------------------------|------------------------------------|-------------------------------------------|-------------------------------|----------------------------------------------------|---------------------------------------------------|----------------------------------------------------------|--|
|                                    | (No 1)<br>$X = 8$ km               | (No 2)<br>$Y = 2 \text{ km}$              | (No 3)<br>$\rm NE$ - $\rm SO$ | (No 4)<br>$//$ No 3 -<br>intersection<br>No 1 et 2 | (No 5)<br>$-$ No 3 -<br>intersection<br>No 1 et 2 | (No 6)<br>$\frac{1}{2}$ S -<br>intersection<br>No 1 et 2 |  |
| $\boldsymbol{\mathsf{N}}$<br>Sujet | Pas de coupe                       | Pas de coupe                              | Pas de coupe                  | Pas de coupe                                       | Pas de coupe                                      | Pas de coupe                                             |  |
| Sujet 4                            | $4.5\,$<br>$\rm{PEx}$              | $1.7\,$<br>Ex                             | Pas de coupe                  | Pas de coupe                                       | Pas de coupe                                      | Pas de coupe                                             |  |
| Sujet 6                            | 356.2<br>Ab                        | $30.4\,$<br>E1                            | 327.0<br>Ab                   | Pas de coupe                                       | Pas de coupe                                      | Pas de coupe                                             |  |
| Sujet 8                            | 21.7<br>E1                         | 11.4<br>Pr                                | 14.2<br>Pr                    | $21.2\,$<br>E1                                     | Pas de coupe                                      | Pas de coupe                                             |  |
| Sujet 10                           | 33.1<br>$\mathop{\rm El}\nolimits$ | 1.7<br>$\mathop{\rm Ex}\nolimits$         | Pas de coupe                  | Pas de coupe                                       | Pas de coupe                                      | Pas de coupe                                             |  |
| Sujet 12                           | $0.7\,$<br>Ex                      | Pas de coupe                              | Pas de coupe                  | Pas de coupe                                       | Pas de coupe                                      | Pas de coupe                                             |  |

Tableau 11 : Reproduction des lignes de coupe réalisées lors du premier exercice, avec 1P, par les sujets TUI/GUI, avec distance mesurée et classification. (légende page 11)

|                                | Exercice 1 avec 2P par les sujets GUI/TUI           |                                        |                                                     |                                                             |                                                      |                                                          |
|--------------------------------|-----------------------------------------------------|----------------------------------------|-----------------------------------------------------|-------------------------------------------------------------|------------------------------------------------------|----------------------------------------------------------|
|                                | (No 1)<br>$X = 8$ km                                | (No 2)<br>$\rm Y$ $=$ 2 km             | (No 3)<br>$\rm NE$ - $\rm SO$                       | (No 4)<br>$//$ No 3 -<br>intersection<br>$\hbox{No}$ 1 et 2 | (No 5)<br>$-$  - No 3 -<br>intersection<br>No 1 et 2 | (No 6)<br>$\frac{1}{2}$ S -<br>intersection<br>No 1 et 2 |
| Sujet 1                        | $2.5\,$                                             | $3.4\,$                                | $2.7\,$                                             | $3.4\,$                                                     | $33.1\,$                                             | 32.7                                                     |
|                                | $\mathop{\rm Ex}\nolimits$                          | PEx                                    | $\mathop{\rm Ex}\nolimits$                          | PEx                                                         | $\mathop{\rm El}\nolimits$                           | $\mathop{\rm El}\nolimits$                               |
| Sujet 3                        |                                                     |                                        |                                                     |                                                             |                                                      |                                                          |
|                                | $7.2\,$<br>$\ensuremath{\mathop{\rm PEx}\nolimits}$ | 271.8<br>Ab                            | $30.1\,$<br>$\mathop{\rm El}\nolimits$              | $207.9\,$<br>Ab                                             | $69.1\,$<br>$\mathop{\rm El}\nolimits$               | 203.0<br>Ab                                              |
| Sujet 5                        |                                                     |                                        |                                                     |                                                             |                                                      |                                                          |
|                                | $4.4\,$<br>$\ensuremath{\mathop{\rm PEx}\nolimits}$ | $5.4\,$<br>PEx                         | $2.0\,$<br>Ex                                       | $25.1\,$<br>E1                                              | $6.5\,$<br>$\ensuremath{\mathop{\rm PEx}\nolimits}$  | $34.2\,$<br>$\mathop{\rm El}\nolimits$                   |
| Sujet 7                        | $5.7\,$<br>$\rm{PEx}$                               | $46.4\,$<br>$\mathop{\rm El}\nolimits$ | $10.2\,$<br>$\Pr$                                   | Pas de coupe                                                | Pas de coupe                                         | Pas de coupe                                             |
| $\boldsymbol{\Theta}$<br>Sujet | $5.7\,$<br>PEx                                      | $40.5\,$<br>$\mathop{\rm El}\nolimits$ | $3.4\,$<br>$\ensuremath{\mathop{\rm PEx}\nolimits}$ | $\it{Pas}$ de coupe                                         | Pas de coupe                                         | Pas de coupe                                             |
| Sujet 11                       | $1.7\,$<br>$\mathop{\rm Ex}\nolimits$               | $39.7\,$<br>$\mathop{\rm El}\nolimits$ | $2.4\,$<br>$\mathop{\rm Ex}\nolimits$               | 42.2<br>$\mathop{\rm El}\nolimits$                          | $44.5\,$<br>$\mathop{\rm El}\nolimits$               | Pas de coupe                                             |

Tableau 12 : Reproduction des lignes de coupe réalisées lors du premier exercice, avec 2P, par les sujets GUI/TUI, avec distance mesurée et classification. (légende page 11)

|          | Exercice 1 avec 2P par les sujets TUI/GUI           |                                                     |                                                     |                                                       |                                                     |                                                                     |
|----------|-----------------------------------------------------|-----------------------------------------------------|-----------------------------------------------------|-------------------------------------------------------|-----------------------------------------------------|---------------------------------------------------------------------|
|          | (No 1)<br>$X = 8$ km                                | $($ No 2 $)$<br>$\rm Y$ $=$ 2 km                    | (No 3)<br>$\rm NE$ - $\rm SO$                       | (No 4)<br>$//$ No 3 -<br>intersection<br>No 1 et 2    | (No 5)<br>$-$   No 3 -<br>intersection<br>No 1 et 2 | $($ No 6 $)$<br>$\frac{1}{2}$ S -<br>intersection<br>No 1 et 2 $\,$ |
| Sujet 2  | $4.4\,$                                             | $5.4\,$                                             | $11.2\,$                                            | $\rm 9.3$                                             | $7.2\,$                                             | Pas de coupe                                                        |
|          | PEx                                                 | PEx                                                 | $\Pr$                                               | PEx                                                   | $\ensuremath{\mathop{\rm PEx}\nolimits}$            |                                                                     |
| Sujet 4  |                                                     |                                                     |                                                     |                                                       |                                                     | Pas de coupe                                                        |
|          | $2.7\,$<br>$\mathop{\rm Ex}\nolimits$               | $1.7\,$<br>Ex                                       | $2.7\,$<br>Ex                                       | $4.3\,$<br>$\ensuremath{\mathop{\rm PEx}\nolimits}$   | $48.1\,$<br>E1                                      |                                                                     |
| Sujet 6  | $3.0\,$<br>$\mathop{\rm Ex}\nolimits$               | $3.4\,$<br>$\ensuremath{\mathop{\rm PEx}\nolimits}$ | $3.5\,$<br>PEx                                      | Pas de coupe                                          | Pas de coupe                                        | Pas de coupe                                                        |
| Sujet 8  | $2.5\,$                                             |                                                     | $2.4\,$                                             |                                                       | $46.1\,$                                            | $16.1\,$                                                            |
|          | $\mathop{\rm Ex}\nolimits$                          | $15.4\,$<br>Pr                                      | $\mathop{\rm Ex}\nolimits$                          | $25.3\,$<br>$\mathop{\rm El}\nolimits$                | $\mathop{\rm El}\nolimits$                          | $\Pr$                                                               |
| Sujet 10 |                                                     |                                                     |                                                     |                                                       | $\mathbb{Z}$                                        |                                                                     |
|          | $14.2\,$<br>$\Pr$                                   | $7.7\,$<br>$\ensuremath{\mathop{\rm PEx}\nolimits}$ | $13.2\,$<br>$\Pr$                                   | $10.7\,$<br>$\Pr$                                     | $28.1\,$<br>$\mathop{\rm El}\nolimits$              | $22.1\,$<br>$\mathop{\rm El}\nolimits$                              |
| Sujet 12 |                                                     |                                                     |                                                     |                                                       |                                                     | Pas de coupe                                                        |
|          | $3.4\,$<br>$\ensuremath{\mathop{\rm PEx}\nolimits}$ | $0.7\,$<br>$\mathop{\rm Ex}\nolimits$               | $4.3\,$<br>$\ensuremath{\mathop{\rm PEx}\nolimits}$ | $\rm 9.3$<br>$\ensuremath{\mathop{\rm PEx}\nolimits}$ | $32.1\,$<br>$\mathop{\rm El}\nolimits$              |                                                                     |

Tableau 13 : Reproduction des lignes de coupe réalisées lors du premier exercice, avec 2P, par les sujets TUI/GUI, avec distance mesurée et classification. (légende page 11)

|                                |                                                     |                                       |                                                        | Exercice 1 avec R par les sujets GUI/TUI           |                                                   |                                                                   |
|--------------------------------|-----------------------------------------------------|---------------------------------------|--------------------------------------------------------|----------------------------------------------------|---------------------------------------------------|-------------------------------------------------------------------|
|                                | (No 1)<br>$X = 8$ km                                | (No 2)<br>$\rm Y$ $=$ 2 km            | (No 3)<br>$\rm NE$ - $\rm SO$                          | (No 4)<br>$//$ No 3 -<br>intersection<br>No 1 et 2 | (No 5)<br>$-$ No 3 -<br>intersection<br>No 1 et 2 | (No 6)<br>$\frac{1}{2}$ S -<br>intersection<br>$\hbox{No}$ 1 et 2 |
| Sujet 1                        | $5.3\,$                                             | $41.3\,$                              | 16.7                                                   | 65.4                                               | $50.5\,$                                          | 100.0                                                             |
|                                | $\ensuremath{\mathop{\rm PEx}\nolimits}$            | $\mathop{\rm El}\nolimits$            | $\Pr$                                                  | $\mathop{\rm El}\nolimits$                         | $\mathop{\rm El}\nolimits$                        | $\rm Ab$                                                          |
| Sujet 3                        | $0.0\,$<br>$\mathop{\rm Ex}\nolimits$               | $270.5\,$<br>$\rm Ab$                 | $\ \, 9.5$<br>$\ensuremath{\mathop{\rm PEx}\nolimits}$ | Pas de coupe                                       | Pas de coupe                                      | Pas de coupe                                                      |
| Sujet 5                        |                                                     |                                       |                                                        |                                                    |                                                   |                                                                   |
|                                | $1.0\,$<br>$\mathop{\rm Ex}\nolimits$               | $2.7\,$<br>Ex                         | 12.7<br>$\Pr$                                          | $28.2\,$<br>$\mathop{\rm El}\nolimits$             | $23.1\,$<br>E1                                    | $38.1\,$<br>$\mathop{\rm El}\nolimits$                            |
| Sujet 7                        | $3.5\,$<br>$\ensuremath{\mathop{\rm PEx}\nolimits}$ | $1.7\,$<br>Ex                         | $6.0\,$<br>$\ensuremath{\mathop{\rm PEx}\nolimits}$    | 182.5<br>$\rm Ab$                                  | 197.0<br>Ab                                       | Pas de coupe                                                      |
|                                |                                                     |                                       |                                                        |                                                    |                                                   |                                                                   |
| $\boldsymbol{\Theta}$<br>Sujet |                                                     |                                       |                                                        |                                                    |                                                   |                                                                   |
|                                | $2.5\,$<br>$\mathop{\rm Ex}\nolimits$               | $0.7\,$<br>$\mathop{\rm Ex}\nolimits$ | $15.2\,$<br>$\Pr$                                      | $24.1\,$<br>$\mathop{\rm El}\nolimits$             | $15.0\,$<br>$\Pr$                                 | $182.4\,$<br>$\rm Ab$                                             |
| Sujet 11                       |                                                     |                                       |                                                        |                                                    |                                                   | Pas de coupe                                                      |
|                                | $1.0\,$<br>$\mathop{\rm Ex}\nolimits$               | $2.4\,$<br>Ex                         | $307.2\,$<br>Ab                                        | $16.4\,$<br>$\Pr$                                  | $24.7\,$<br>$\mathop{\rm El}\nolimits$            |                                                                   |

Tableau 14 : Reproduction des lignes de coupe réalisées lors du premier exercice, avec R, par les sujets GUI/TUI, avec distance mesurée et classification. (légende page 11)

|          |                                                     |                                                     |                                        | Exercice 1 avec R par les sujets TUI/GUI            |                                        |                                                   |
|----------|-----------------------------------------------------|-----------------------------------------------------|----------------------------------------|-----------------------------------------------------|----------------------------------------|---------------------------------------------------|
|          | (No 1)<br>$\rm X$ $=$ 8 km                          | (No 2)<br>$\rm Y$ $=$ 2 km                          | (No 3)<br>$NE - SO$                    | (No 4)<br>$//$ No 3 -<br>intersection               | (No 5)<br>$-$ No 3 -<br>intersection   | $($ No 6 $)$<br>$\frac{1}{2}$ S -<br>intersection |
|          |                                                     |                                                     |                                        | No 1 et 2                                           | No 1 et 2 $\,$                         | $\hbox{No}$ 1 et 2                                |
| Sujet 2  |                                                     |                                                     |                                        |                                                     |                                        | Pas de coupe                                      |
|          | $10.2\,$<br>$\Pr$                                   | $\!3.3$<br>$\ensuremath{\mathop{\rm PEx}\nolimits}$ | $2.7\,$<br>$\mathop{\rm Ex}\nolimits$  | $\!3.3$<br>$\ensuremath{\mathop{\rm PEx}\nolimits}$ | $40.1\,$<br>$\mathop{\rm El}\nolimits$ |                                                   |
| Sujet 4  |                                                     |                                                     |                                        |                                                     |                                        |                                                   |
|          | $1.5\,$<br>$\mathop{\rm Ex}\nolimits$               | $0.7\,$<br>$\mathop{\rm Ex}\nolimits$               | $14.3\,$<br>Pr                         | $5.5\,$<br>$\ensuremath{\mathop{\rm PEx}\nolimits}$ | $10.2\,$<br>$\Pr$                      | $26.3\,$<br>$\mathop{\rm El}\nolimits$            |
| Sujet 6  |                                                     |                                                     |                                        |                                                     |                                        | Pas de coupe                                      |
|          | $1.5\,$<br>$\mathop{\rm Ex}\nolimits$               | $1.7\,$<br>$\mathop{\rm Ex}\nolimits$               | 13.7<br>$\Pr$                          | 22.1<br>$\mathop{\rm El}\nolimits$                  | $21.1\,$<br>$\mathop{\rm El}\nolimits$ |                                                   |
| Sujet 8  |                                                     |                                                     |                                        |                                                     |                                        | Pas de coupe                                      |
|          | $3.5\,$<br>$\ensuremath{\mathop{\rm PEx}\nolimits}$ | 39.7<br>$\mathop{\rm El}\nolimits$                  | $17.2\,$<br>$\Pr$                      | $64.3\,$<br>$\mathop{\rm El}\nolimits$              | $59.4\,$<br>$\mathop{\rm El}\nolimits$ |                                                   |
| Sujet 10 |                                                     |                                                     |                                        |                                                     | Pas de coupe                           | Pas de coupe                                      |
|          | $1.7\,$<br>$\mathop{\rm Ex}\nolimits$               | $1.7\,$<br>$\mathop{\rm Ex}\nolimits$               | $22.1\,$<br>$\mathop{\rm El}\nolimits$ | $34.1\,$<br>$\mathop{\rm El}\nolimits$              |                                        |                                                   |
| Sujet 12 |                                                     |                                                     |                                        |                                                     | Pas de coupe                           | Pas de coupe                                      |
|          | $6.3\,$<br>$\rm PEx$                                | $1.7\,$<br>Ex                                       | $13.2\,$<br>Pr                         | $16.2\,$<br>Pr                                      |                                        |                                                   |

Tableau 15 : Reproduction des lignes de coupe réalisées lors du premier exercice, avec R, par les sujets TUI/GUI, avec distance mesurée et classification. (légende page 11)

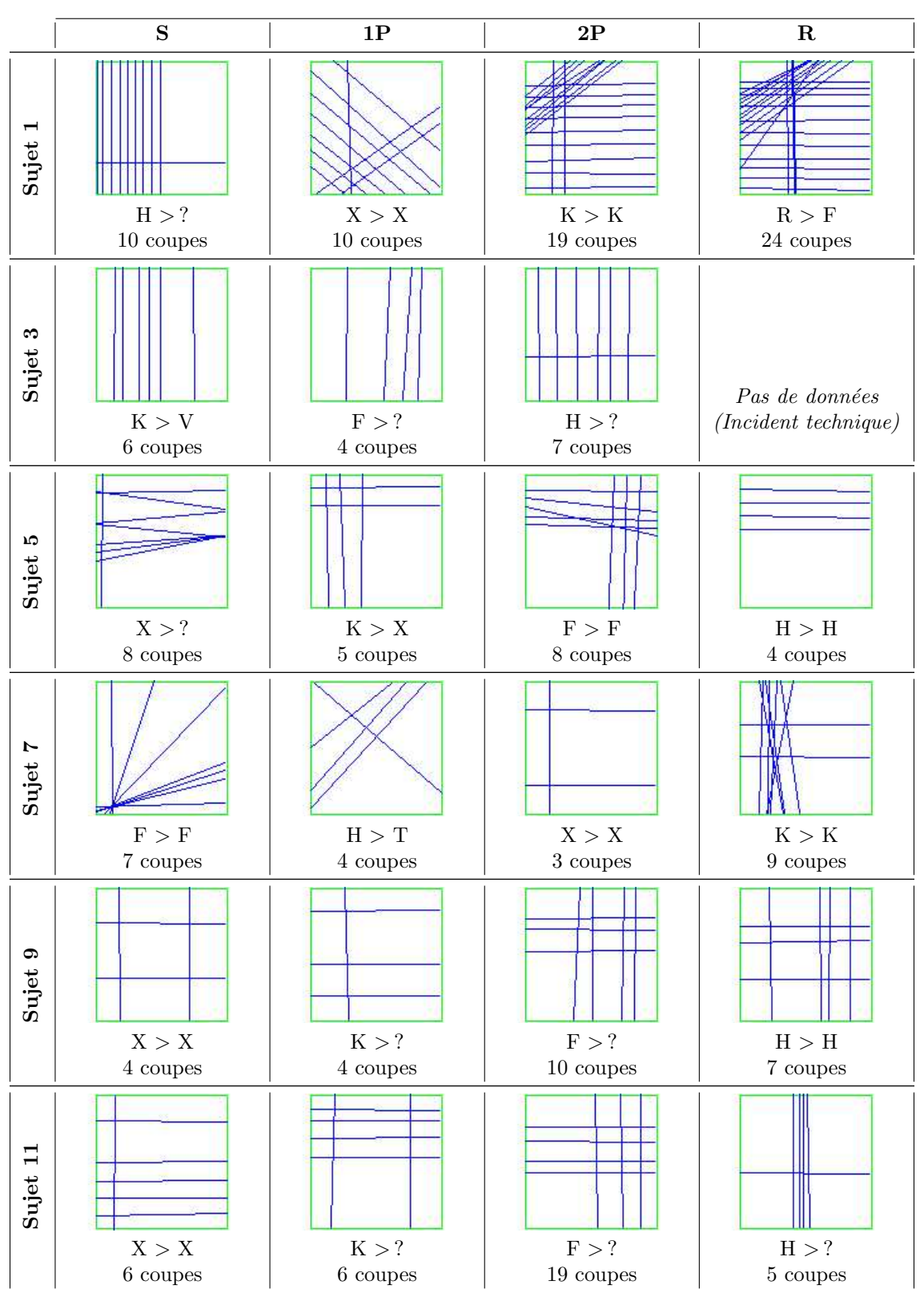

Tableau 16 : Reproduction des lignes de coupe réalisées, lors du deuxième exercice, par les sujets GUI/TUI, avec lettre cachée > lettre trouvée. (légende page 11)

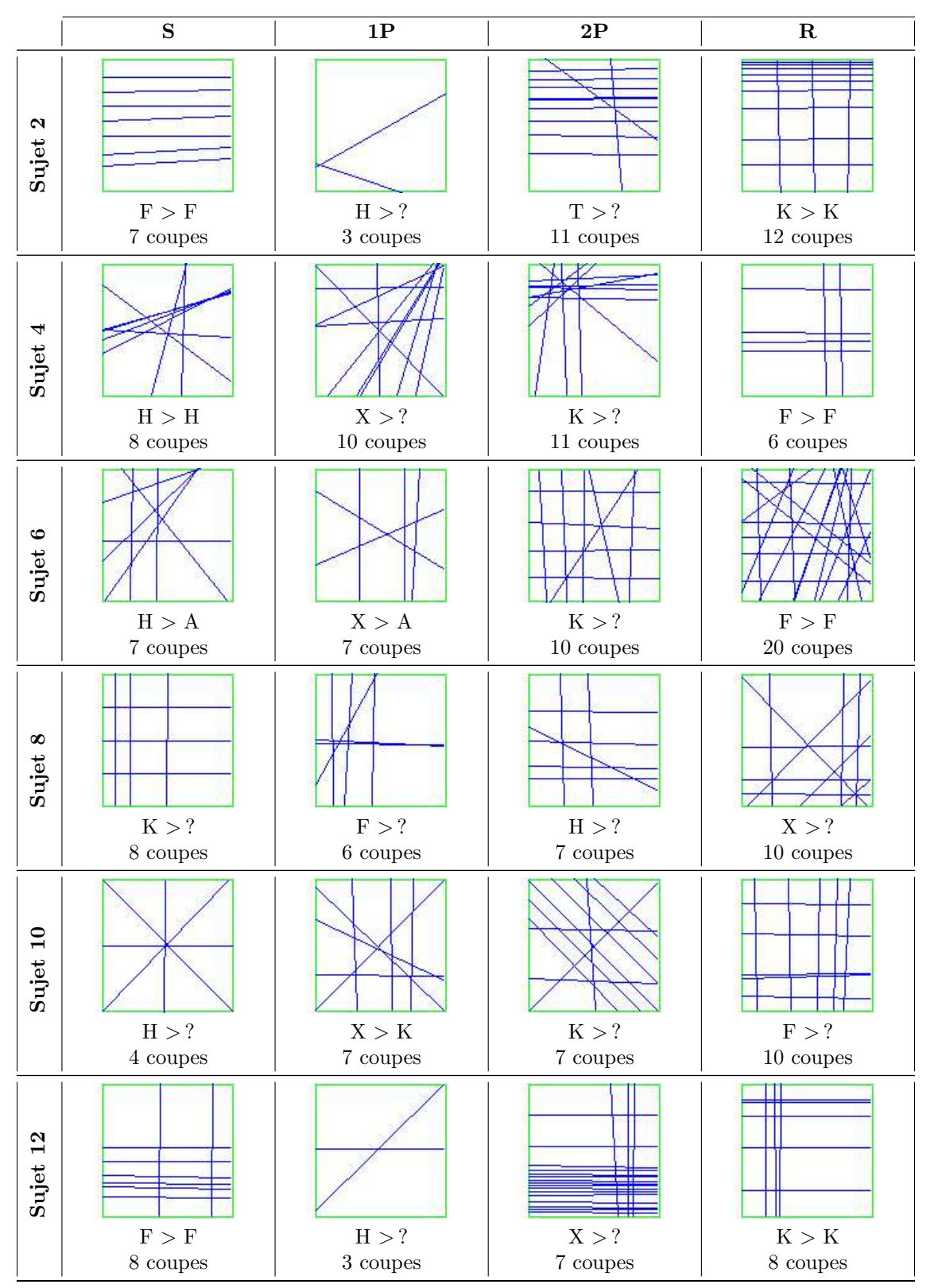

Tableau 17 : Reproduction des lignes de coupe réalisées, lors du deuxième exercice, par les sujets TUI/GUI, avec lettre cachée > lettre trouvée. (légende page 11)

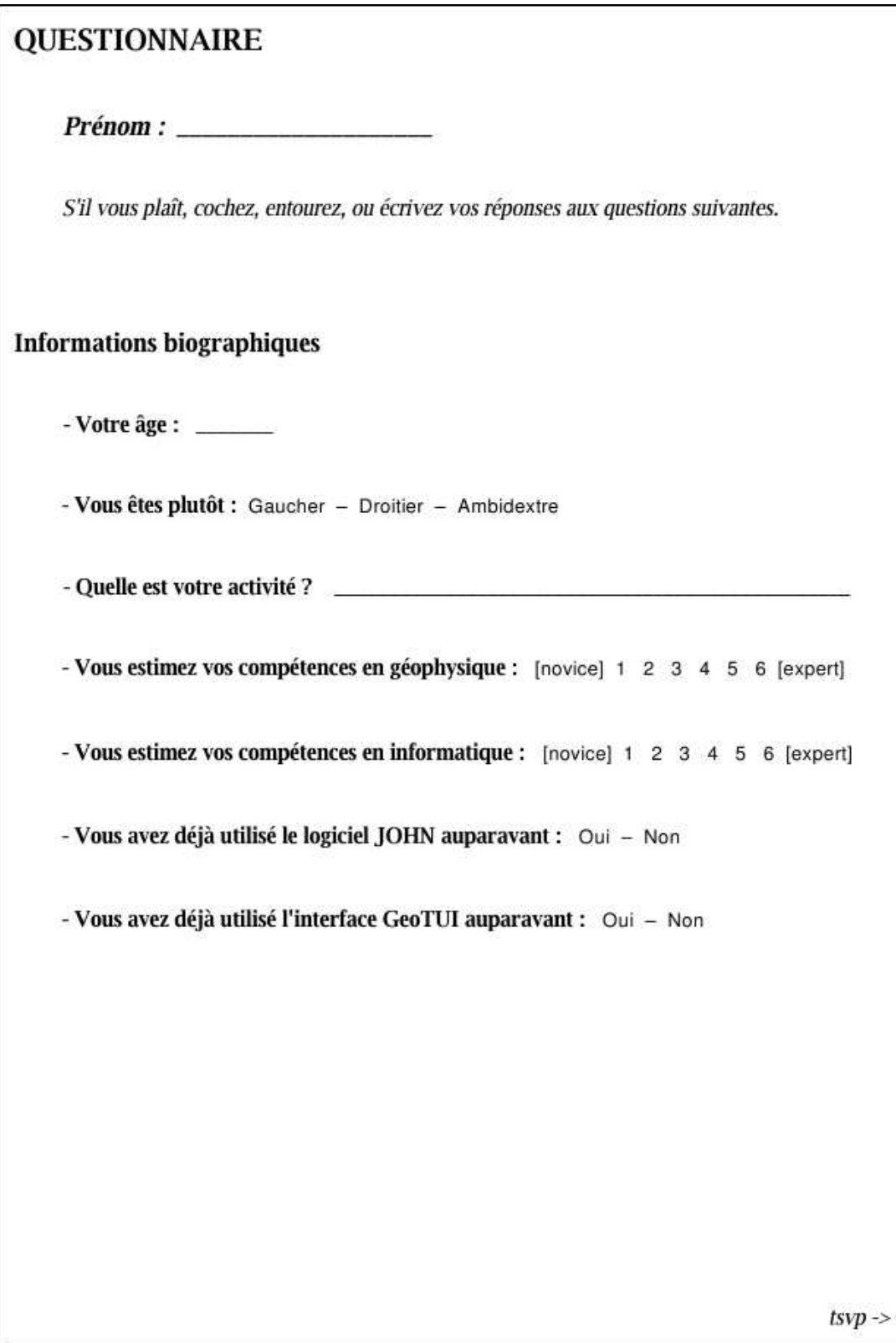

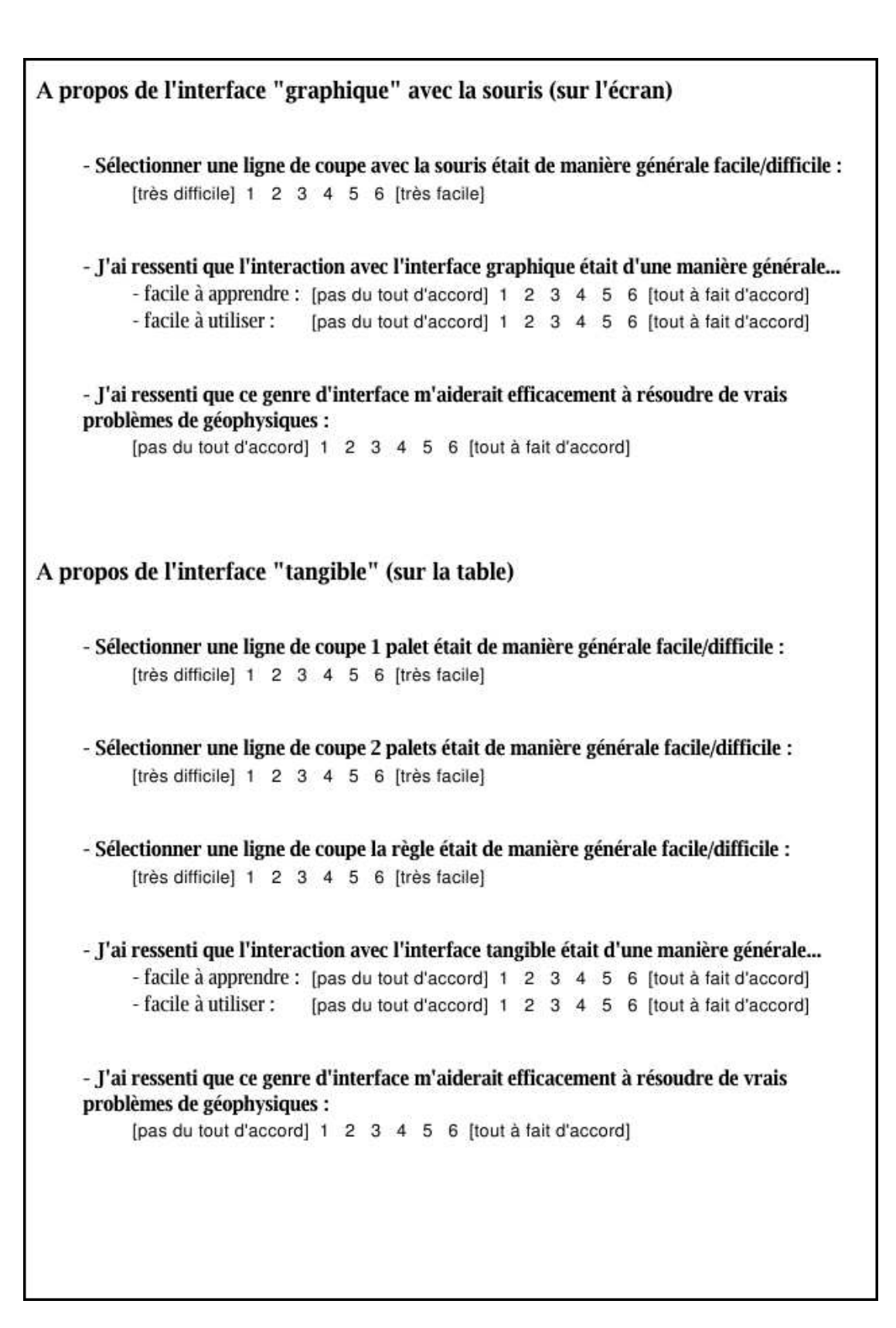

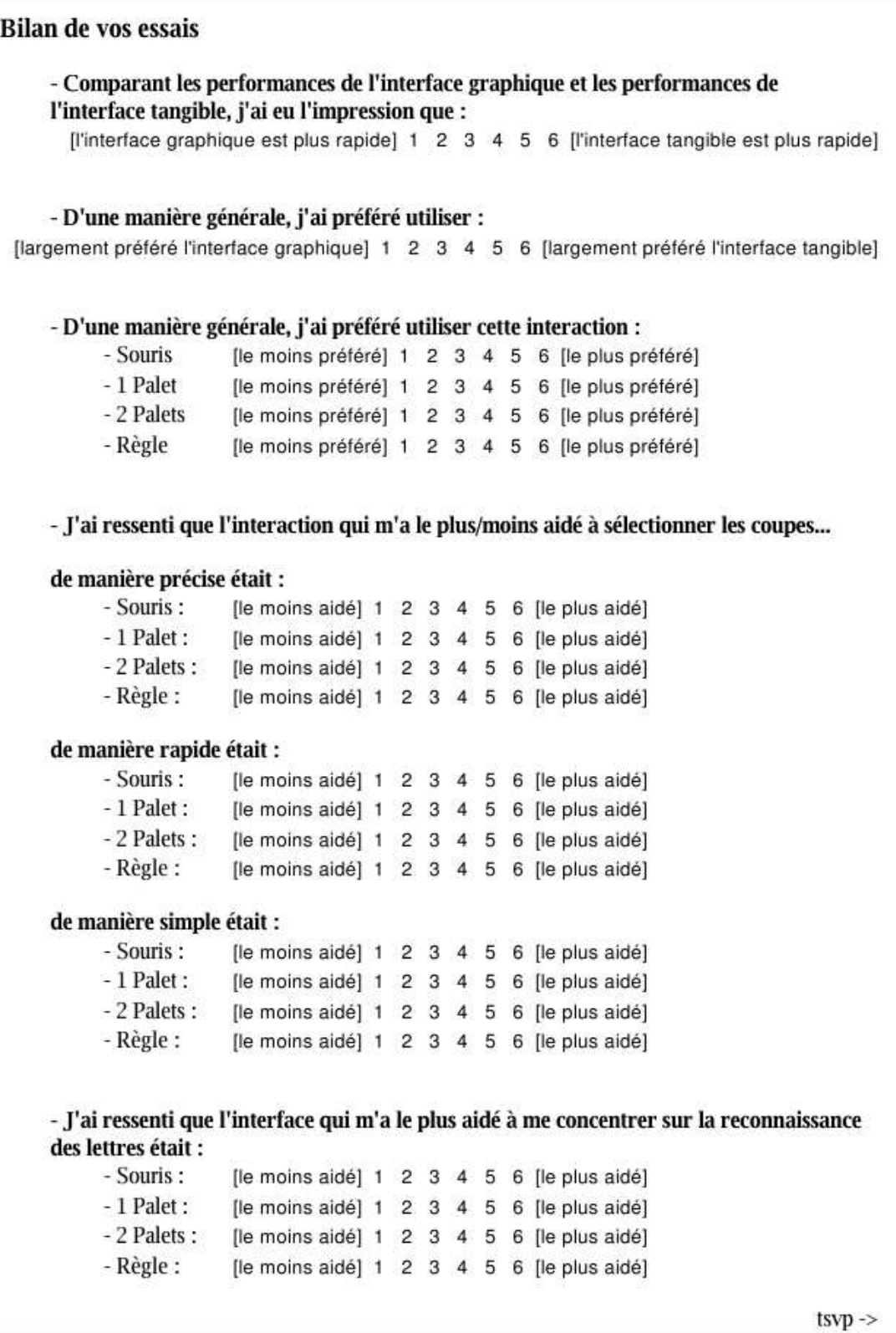

Figure 3 : Questionnaire écrit (Page  $3 \text{ sur } 6$ ).

- Si je devais explorer et comprendre la composition d'un immense modèle de sous-sol. Je choisirai comme interaction par ordre de préférence : (1 la plus préférée, 4 la moins préférée) - Souris:  $\mathbf{1}$  $-1$  Palet:  $-2$  Palets :  $-R\grave{e}gle$ : T - Si je devais collaborer avec plusieurs collègues pour résoudre un problème de géophysique. Je choisirai comme interface par ordre de préférence : (1 la plus préférée, 2 la moins préférée) - Interface graphique avec la souris : - Interface tangible avec un des interacteurs :  $\begin{bmatrix} 1 \end{bmatrix}$ - Si je devais travailler avec l'interface "tangible" (sur la table). Je choisirai comme interaction par ordre de préférence : (1 la plus préférée, 3 la moins préférée)  $-1$  Palet :  $\Gamma$ ٦  $-2$  Palets :  $\mathbf{I}$ 1  $-R\grave{e}gle$ : Ť  $\mathbf{1}$ - D'une manière générale, quels sont les points forts de l'interface graphique avec la souris (sur l'écran) ? - D'une manière générale, quels sont les points faibles de l'interface graphique avec la souris (sur l'écran) ?

Figure 4 : Questionnaire écrit (Page 4 sur 6).

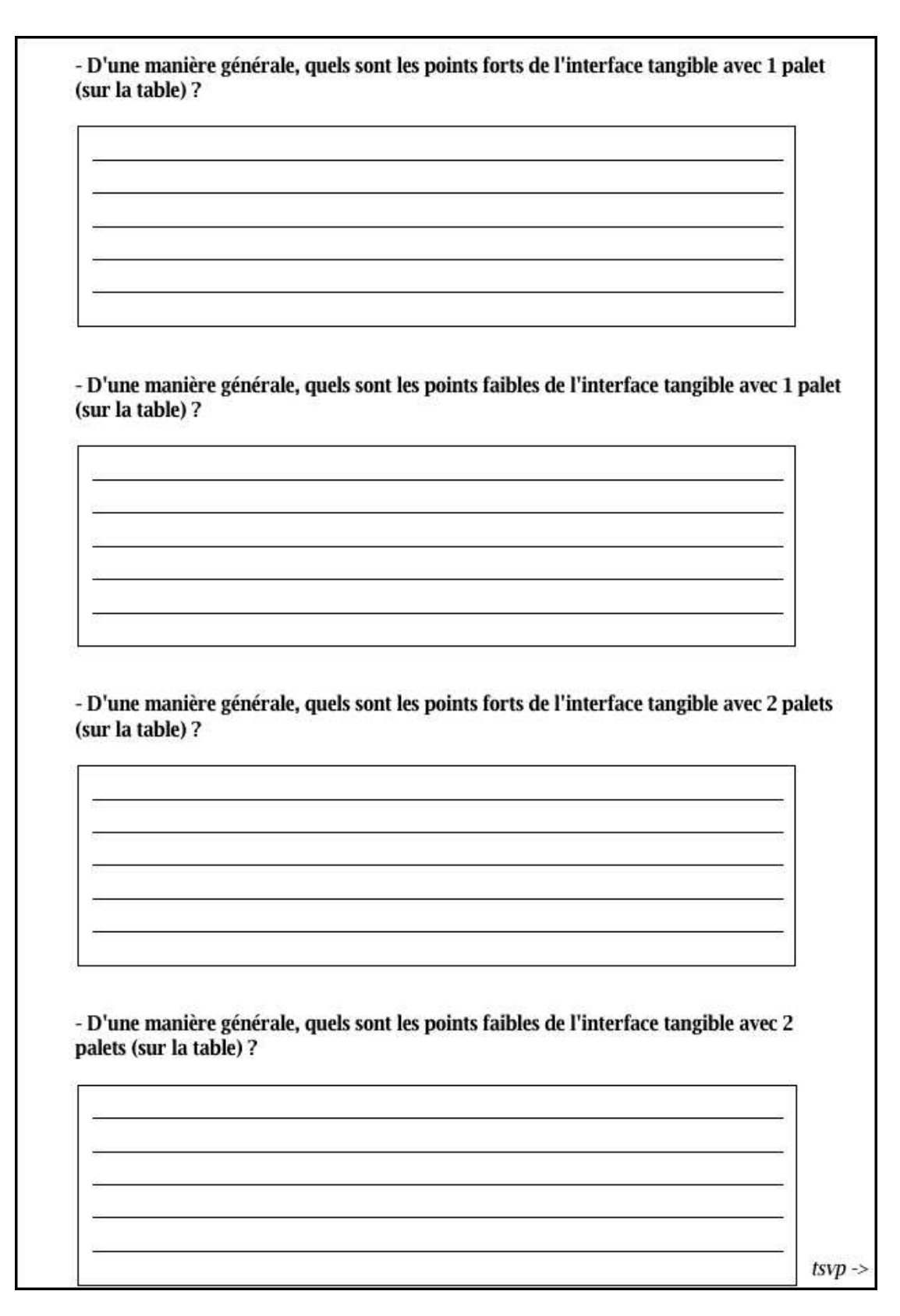

Figure 5 : Questionnaire écrit (Page 5 sur 6).

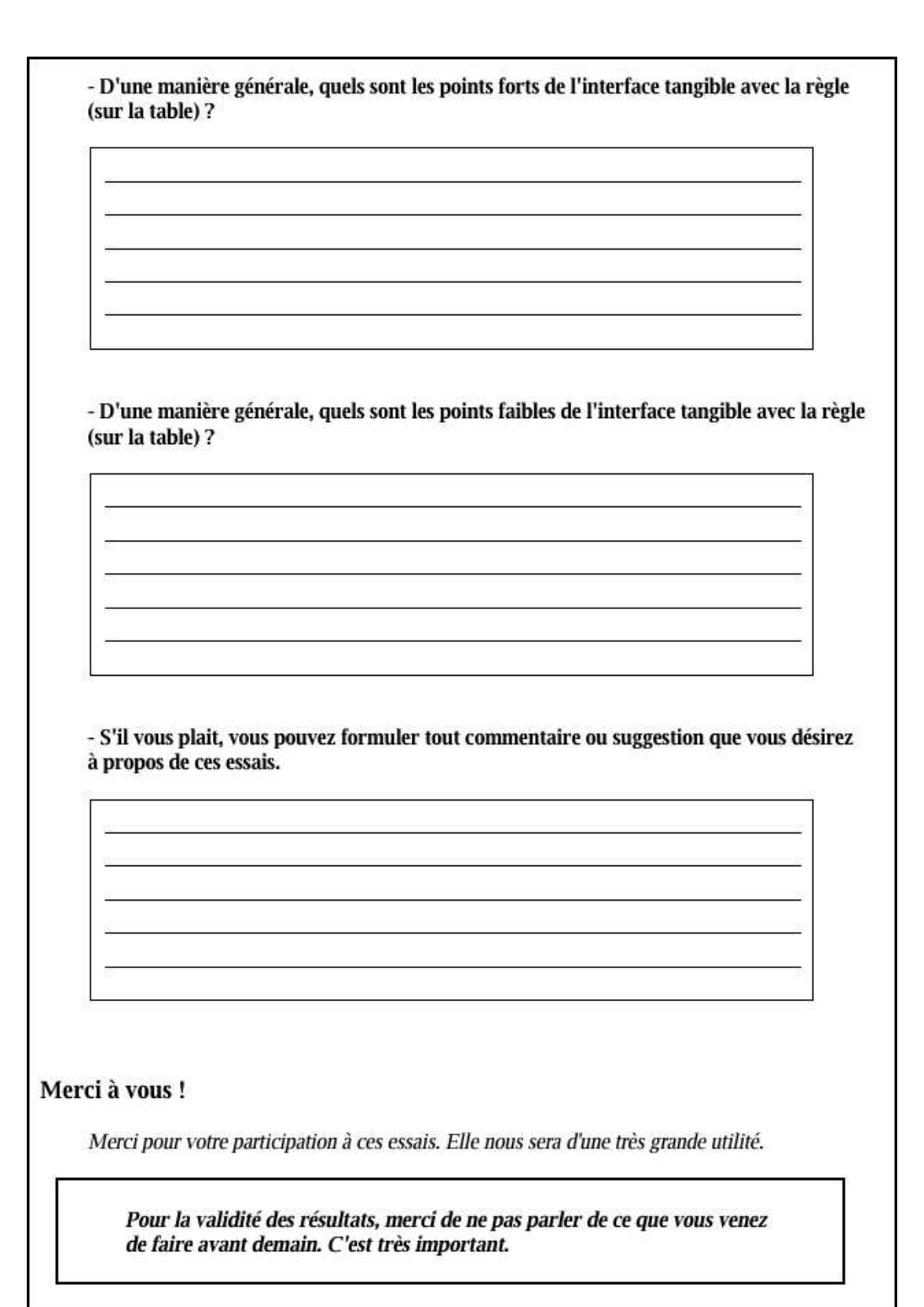

|                 |                 | S                | 1P             | 2P                | $\bf{R}$         |
|-----------------|-----------------|------------------|----------------|-------------------|------------------|
| Nombre          | No <sub>1</sub> | 12               | 9              | 12                | 12               |
| de coupes       | No <sub>2</sub> | 10               | 6              | 12                | 12               |
|                 | No <sub>3</sub> | 9                | 3              | 12                | 12               |
|                 | No 4            | 7                | $\overline{2}$ | 9                 | 11               |
|                 | No 5            | 5                | $\theta$       | 9                 | 9                |
|                 | No $6$          | $\overline{0}$   | $\theta$       | $\overline{5}$    | $\overline{4}$   |
|                 | Total sur 72    | 43               | 20             | 59                | 60               |
| <b>Justesse</b> | <b>Exacte</b>   | $92\% (11/12)$   | $33\% (3/9)$   | $42\%$ (5/12)     | 58\% (7/12)      |
| coupe No 1      | Presque exacte  |                  | $22\% (2/9)$   | $50\%~(6/12)$     | $33\% (4/12)$    |
|                 | Proche          | $8\%$ (1/12)     |                | $8\%~(1/12)$      | $8\%$ $(1/12)$   |
|                 | Éloignée        |                  | $33\% (3/9)$   |                   |                  |
|                 | Aberrante       |                  | $11\% (1/9)$   |                   |                  |
| <b>Justesse</b> | <b>Exacte</b>   | $50\%~(5/10)$    | $33\% (2/6)$   | $17\% (2/12)$     | $67\%$ $(8/12)$  |
| coupe No 2      | Presque exacte  | $10\%$ $(1/10)$  |                | $42\%$ (5/12)     | $8\%~(1/12)$     |
|                 | Proche          |                  | $17\%$ $(1/6)$ | $8\%~(1/12)$      |                  |
|                 | Éloignée        | $40\%$ $(4/10)$  | $50\%$ $(3/6)$ | $25\%$ $(3/12)$   | $17\% (2/12)$    |
|                 | Aberrante       |                  |                | $8\%~(1/12)$      | $8\%$ $(1/12)$   |
| <b>Justesse</b> | Exacte          |                  | $33\% (1/3)$   | $42\%$ (5/12)     | $8\%$ $(1/12)$   |
| coupe No 3      | Presque exacte  | $100\%$ $(9/9)$  |                | 25% (3/12)        | $17\% (2/12)$    |
|                 | Proche          |                  | $33\% (1/3)$   | $25\%$ $(3/12)$   | 58\% (7/12)      |
|                 | Éloignée        |                  |                | $8\%$ $(1/12)$    | $8\% (1/12)$     |
|                 | Aberrante       |                  | $33\% (1/3)$   |                   | $8\%~(1/12)$     |
| <b>Justesse</b> | Exacte          | $14\%$ $(1/7)$   |                |                   |                  |
| coupe No 4      | Presque exacte  | $29\% (2/7)$     |                | $44\%$ $(4/9)$    | $18\% (2/11)$    |
|                 | Proche          | $14\%$ $(1/7)$   |                | $11\% (1/9)$      | $18\% (2/11)$    |
|                 | Éloignée        | $43\%$ $(3/7)$   | $50\%~(1/2)$   | $33\%$ $(3/9)$    | 55% (6/11)       |
|                 | Aberrante       |                  | $50\%~(1/2)$   | $11\% (1/9)$      | $9\%$ $(1/11)$   |
| <b>Justesse</b> | Exacte          |                  |                |                   |                  |
| coupe No 5      | Presque exacte  | $40\% (2/5)$     |                | $22\% (2/9)$      |                  |
|                 | Proche          |                  |                |                   | $22\% (2/9)$     |
|                 | Éloignée        | $60\%~(3/5)$     |                | 78% (7/9)         | $67\% (6/9)$     |
|                 | Aberrante       |                  |                |                   | $11\% (1/9)$     |
| <b>Justesse</b> | Exacte          |                  |                |                   |                  |
| coupe No 6      | Presque exacte  |                  |                |                   |                  |
|                 | Proche          |                  |                | $20\%~(1/5)$      |                  |
|                 | Éloignée        |                  |                | $60\%~(3/5)$      | $50\% (2/4)$     |
|                 | Aberrante       |                  |                | $20\%~(1/5)$      | $50\% (2/4)$     |
| Total           | <b>Exacte</b>   | 40% (17/43)      | $30\%~(6/20)$  | $20\% (12/59)$    | $27\%$ (16/60)   |
|                 | Presque exacte  | $33\% (14/43)$   | $10\% (2/20)$  | $34\%$ $(20/59)$  | $15\%$ (9/60)    |
|                 | Proche          | $5\%$ ( $2/43$ ) | $10\% (2/20)$  | $12\%$ ( $7/59$ ) | $20\%$ $(12/60)$ |
|                 | Éloignée        | $23\%$ (10/43)   | 35% (7/20)     | 29\% (17/59)      | 28\% (17/60)     |
|                 | Aberrante       |                  | $15\% (3/20)$  | $5\%$ ( $3/59$ )  | $10\%$ (6/60)    |

Tableau 18 : Analyse des résultats du premier exercice : nombre de coupes réalisées et justesse des lignes de coupes.

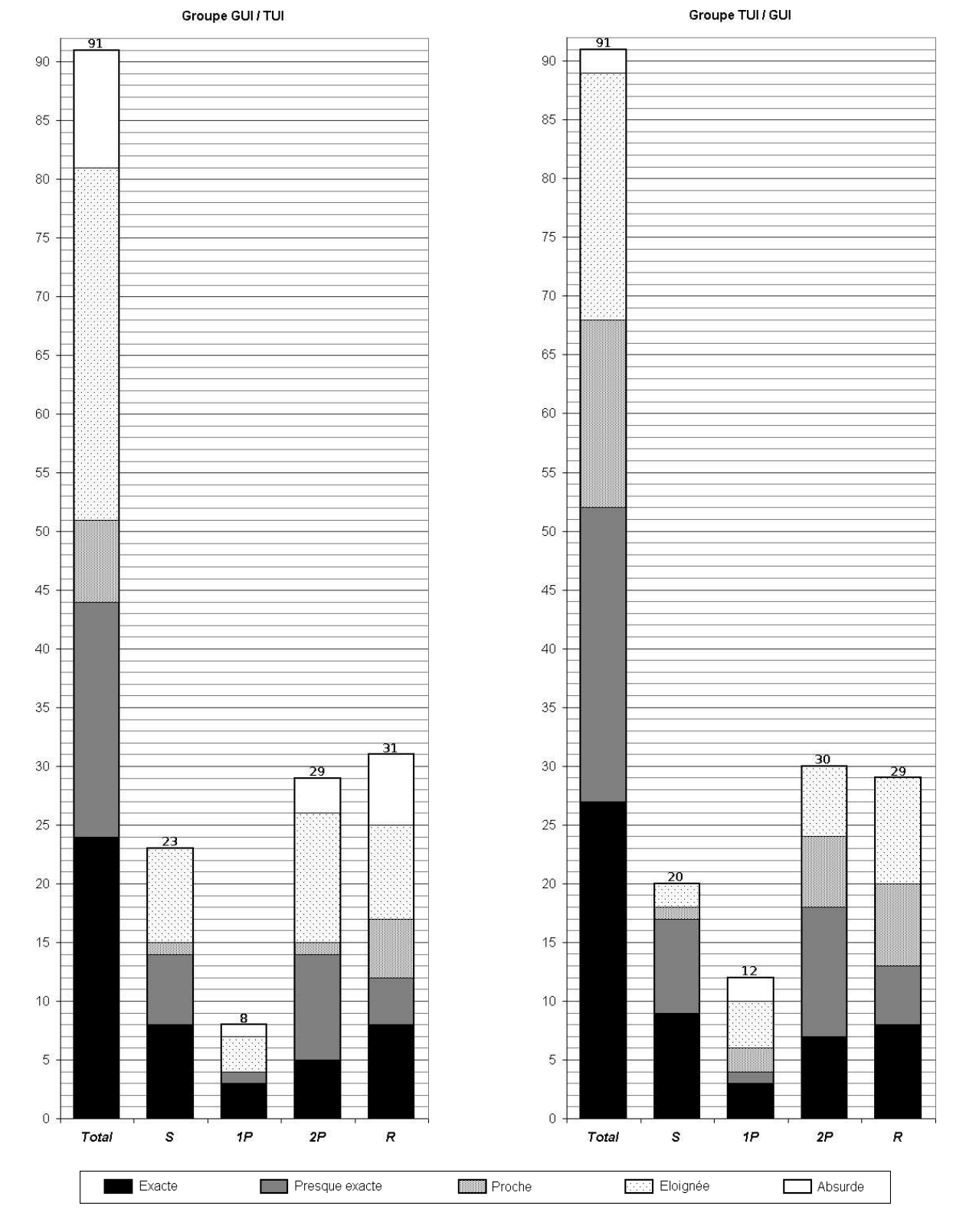

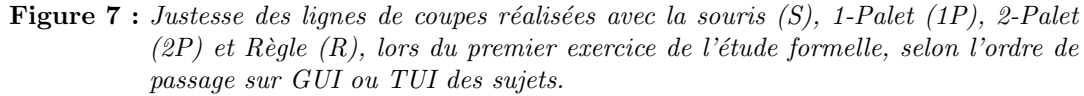

## Annexe H

## Programme de calcul de l'entrelacement de deux actions de l'utilisateur

Nous détaillons dans cette annexe, le programme qui a été décrit dans le cadre de l'étude de l'entrelacement de deux actions bi-manuelles (voir sous-chapitre 6.3.2.2 page 116). Nous ´etablissons des mesures pour analyser deux actions bi-manuelles.

Ce programme a été utilisé lors des deux études utilisateur menées sur ArcheoTUI Reuter 07; Reuter 08 pour analyser la manipulation bi-manuelle symétrique avec deux interacteurs tangibles. Les mesures effectuées à l'aide de ce programme ont permis d'établir une comparaison quantitative entre l'usage d'un p´edalier et l'usage de boutons pour associer des pièces numériques 3D à des interacteurs tangibles.

#### H.1 Fonctions du programme

Le but du programme est de calculer des mesures afin d'analyser l'entrelacement entre deux actions distinctes répétées par l'utilisateur. Les deux actions sont des actions continues, et sont circonscrites par un évènement de début de l'action et un évènement de fin de l'action. Le programme lit les traces des évènements de début et de fin des actions dans le fichier journal (*logfile*), généré lors des expérimentations utilisateurs, au format décrit dans le souschapitre ?? page ??. Les résultats des mesures effectuées sont mis en forme selon la norme  $\text{CSV}^1$  et sont produits sur la sortie standard (stdout) afin de les rediriger dans un fichier au format CSV.

Pour un utilisateur et pour un exercice, les mesures d'analyse de deux actions bi-manuelles sont les suivantes (les temps sont exprimés en secondes) :

 $-$  D : La durée écoulée entre le début de la première action et la fin de la dernière action,

 $- T1$ : Le cumul du temps où l'action 1 est en cours,

<sup>1</sup>CSV : Comma-Separated Values [tools.ietf.org/html/rfc4180]. Les fichiers CSV sont des fichiers ASCII représentant des données tabulaires sous forme de « valeurs séparées par des virgules ». Chaque ligne correspond à une rangée du tableau et les cellules d'une même rangée sont séparées par une virgule [fr.wikipedia.org/wiki/Comma-separated\_values].

- $T2$ : Le cumul du temps où l'action 2 est en cours,
- $T12$ : Le cumul du temps où l'action 1 et l'action 2 sont en cours en parallèle,
- $T1s$ : Le cumul du temps où seule l'action 1 est en cours,
- $T2s$ : Le cumul du temps où seule l'action 2 est en cours,
- $n1$ : Le nombre d'occurrences de l'action 1,
- n2 : Le nombre d'occurrences de l'action 2.

Des nouvelles mesures peuvent être calculées à partir des mesures précédentes :

- $-T = T1s + T2s + T12$ : Le cumul du temps où une action est en cours,
- $Tm1 = T1/n1$ : La durée moyenne d'une occurrence de l'action 1,
- $Tm2 = T2/n2$ : La durée moyenne d'une occurrence de l'action 2,
- $T_{\textit{null}} = D T$ : Le cumul du temps où aucune action n'est en cours.

Propri´et´es : – T ≤ T1 + T2 ≤ 2 × T – T ≤ D – T1 = T1s + T12 – T2 = T2s + T12 – T1 + T2 − T = T12

Le programme, appelé *measurebim*, est écrit en langage C. Il a été compilé sur le système d'exploitation  $GNU/Linux$  (Fedora Core 3, noyau 2.6.9) avec le compilateur gcc (v 3.4.2).

#### H.2 Appel du programme

Soient evt1\_start et evt1\_end les deux évènements indiquant respectivement le début et la fin de la première action, et soient  $evt2$ \_start et evt2\_end les deux évènements indiquant respectivement le début et la fin de la deuxième action. Ces quatre évènements doivent être marqués dans le fichier journal avec quatre mots-clés distincts.

Le programme est appelé, avec en argument, le nom du fichier journal, et les quatre motsclés qui marquent les évènements de début et de fin des deux actions dans le fichier journal. La sortie standard du fichier journal est redirigée dans un fichier portant l'extension CSV :

```
$ ./measurebim <log_file> <evt1_start> <evt1_end> \
              <evt2_start> <evt2_end> > <output_file(cvs)>
```
#### H.3 Code source

Le programme réalise les mesures au cours d'une lecture ligne par ligne du fichier journal. Il calcule  $D, T1, T2, T12, T1s, T2s, n1$  et  $n2$  en fonction des mots-clés passés en argument du programme et trouvés au cours du parcours du fichier.

La valeur de D est la différence entre le temps du dernier évènement survenu (last\_evt) et du premier évènement survenu (first\_evt). La valeur de  $T1$  (T2) est calculée avec la variable evt1\_time (evt2\_time). La valeur de  $n1$  ( $n2$ ) est calculée avec la variable evt1\_count

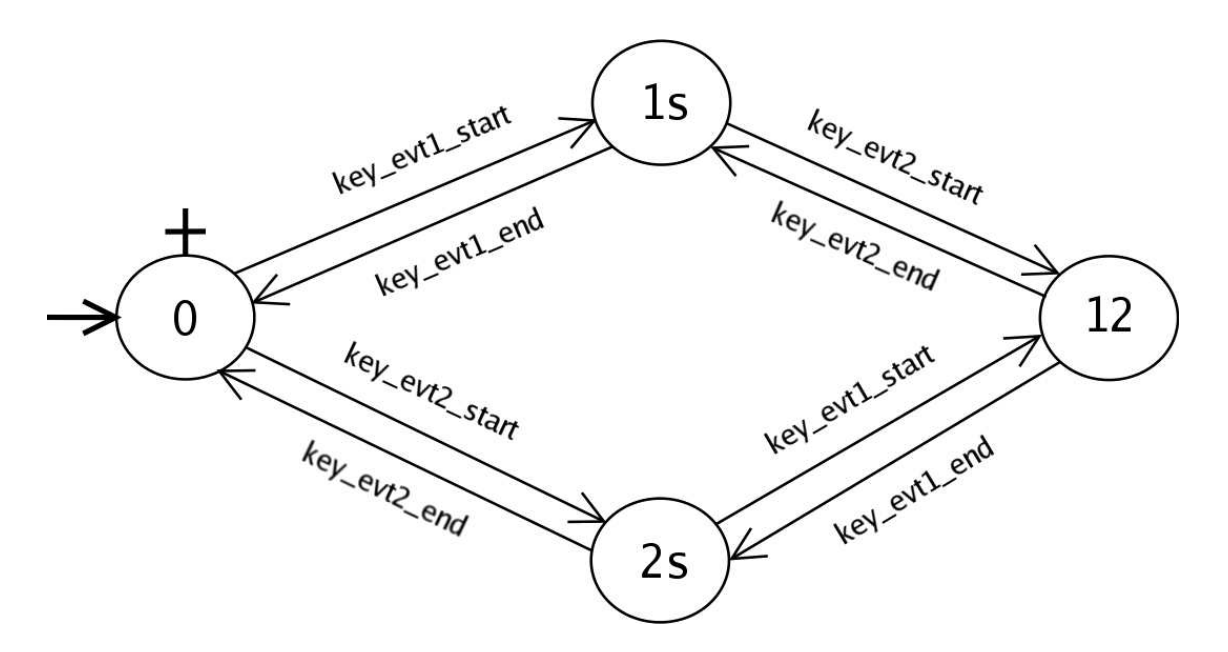

Figure  $8:$  Automate de la machine à état pour le calcul des mesures  $T12$ ,  $T1s$  et  $T2s$ .

(evt2\_count). Lorsque le mot-clé key\_evt1\_start (key\_evt2\_start) est trouvé, le temps associé à l'évènement est enregistré dans la variable evt1\_start (evt2\_start). Ensuite, lorsque le mot-clé key\_evt1\_end (key\_evt2\_end) est trouvé, le temps écoulé depuis evt1\_start (evt2\_start) est ajouté à evt1\_time (evt2\_time), et le compteur evt1\_count  $(\texttt{evt2\_count})$  est incrémenté.

Pour le calcul des mesures T12, T1s et T2s, le programme fonctionne comme une machine à état, qui incrémente des compteurs lors des changements d'état. Les états sont définis par les trois variables in\_evt1only, in\_evt2only et in\_evt1and2 pouvant prendre les valeurs 0 ou 1. Les quatre états possibles sont :

- $-0$ : Aucune action en cours (in\_evt1only=0, in\_evt2only=0 et in\_evt1and2=0),
- $-$  1s : Action 1 seule en cours (in\_evt1only=1, in\_evt2only=0 et in\_evt1and2=0),
- $-2s$ : Action 2 seule en cours (in\_evt1only=0, in\_evt2only=1 et in\_evt1and2=0),
- $-12$ : Action 1 et 2 en cours (in\_evt1only=0, in\_evt2only=0 et in\_evt1and2=1).

Les changements d'états sont opérés par la lecture des mots-clés key\_evt1\_start, key\_evt1\_end, key\_evt2\_start et key\_evt2\_end. Le fonctionnement de la machine à état est représenté dans la figure 8. Si le fichier journal est mal formé, et que les changements d'états ne sont pas opérés correctement, un message d'erreur est affiché et l'exécution du programme est interrompue.

Lorsqu'un nouveau sujet (ligne commençant par  $*_\sqcup$ ) ou un nouvel exercice (ligne commençant par  $\#$ <sub>L</sub>) est trouvé au cours du parcours du fichier, les valeurs de D, T1, T2, T12,  $T1s$ ,  $T2s$ ,  $n1$  et  $n2$  sont affichées pour l'utilisateur courant, avant de réinitialiser les variables afin de continuer les mesures pour le nouveau sujet ou le nouvel exercice.

```
Script 1 : Le code source du programme MeasureBiM.
```

```
\sqrt{2} \sqrt{2} \sqrt{2} \sqrt{2} \sqrt{2} \sqrt{2} \sqrt{2} \sqrt{2} \sqrt{2} \sqrt{2} \sqrt{2} \sqrt{2} \sqrt{2} \sqrt{2} \sqrt{2} \sqrt{2} \sqrt{2} \sqrt{2} \sqrt{2} \sqrt{2} \sqrt{2} \sqrt{2} \sqrt{2} \sqrt{2} \sqrt{2} \sqrt{2} \sqrt{2} \sqrt{21 \mid \mid // File: measurebim-2.2.c
 2 // Version: 2.2
 3 #include <stdio.h>
 4 #include <stdlib.h>
5 #include <string.h>
 6
 7 typedef long unsigned int luint ;
 8
9 luint time_to_seconds (const char* t) {
_{10} luint h, m, s;
11 sscanf (t, \frac{1}{2} sscanf (t, \frac{1}{2} \frac{1}{2} \frac{1}{2} \frac{1}{2} \frac{1}{2} \frac{1}{2} \frac{1}{2} \frac{1}{2} \frac{1}{2} \frac{1}{2} \frac{1}{2} \frac{1}{2} \frac{1}{2} \frac{1}{2} \frac{1}{2} \frac{1}{2} \frac{1}{2} \frac{1}{2} \frac{1}{_{12} return s + m*60 + h*3600 ;
_{13} }
14
15 // Time values and counters to compute measures
16 luint evt1only_start=0, evt1only_time=0, \qquad // for T1s
17 evt2only_start=0, evt2only_time=0, \frac{1}{7} for T2s
\vert18 evt1and2_start=0, evt1and2_time=0 ; // for T12
19 luint evt1_start=0, evt1_time=0, evt1_count=0, // for T1 and n1
20 evt2_start=0, evt2_time=0, evt2_count=0 ; // for T2 and n2
_{21} luint first_evt=0, last_evt=0 ; \sqrt{2} for D
22
23 void print (char *user, char *ex) {
24 double avg_evt1 = (double)evt1_time / (double)evt1_count ; // Tm1
25 double avg\_evt2 = (double)evt2_time / (double)evt2_count ; // Tm226 \parallel luint time = last_evt - first_evt ; \frac{1}{26} // D
27
28 \parallel /* Print measures in CSV format for a subject and an exercise */
29 printf (\text{``};\text{``%s}\text{''};\text{``%s}\text{''};;\text{''all};\text{''all};\30 \parallel user, ex, time, \frac{1}{2} user, ex, time,
31 evt1only_time + evt2only_time + evt1and2_time, // T
32 evt1only_time, evt2only_time, evt1and2_time, // T1s, T2s, T12
33 evt1_time, evt1_count, avg_evt1, \frac{1}{2} // T1, n1, Tm1
34 evt2_time, evt2_count, avg_evt2) ; \frac{1}{2} (72, n2, Tm2)
35 }
36
37 void check_states_off (char *user, char *ex,
38 char in_evt1only, char in_evt2only, char in_evt1and2) {
39 if (in_evt1only) {
40 printf ("Error: No evt1_end at the end of %s - %s.\nAborting.\n", user, ex) ;
41 exit(1);
42 }
_{43} else if (in_evt2only) {
44 printf ("Error: No evt2_end at the end of %s - %s.\nAborting.\n", user, ex) ;
45 exit(1);
46 }
_{47} else if (in_evt1and2) {
48 printf ("Error: No evt1_end and evt2_end at the end of \frac{\ }{}s - \frac{\ }{}s.\nAborting.\n",
              user, ex) ;
49 \parallel exit(1);
50 }
```

```
51 \parallel}
52
53 int main (int argc, char* argv[]) {
54 char in_evt1only=0, in_evt2only=0, in_evt1and2=0, do_print=0 ; // States
55 FILE *desc ;
56 \parallel char buf[1024], ex[1024], user[1024], ex_print[1024], user_print[1024] ;
57
58 \text{ s} ex[0] = user[0] = \sqrt{0};
59
60 /* Check number of arguments */
_{61} | if (argc != 6) {
62 fprintf(stderr, "%s <log> <evt1_start> <evt1_end> <evt2_start> <evt2_end>\n",
           argv[0]);
63 exit(1);
64 }
65 char *log = argv[1];
66 char *key_evt1_start = argv[2] ;
67 char *key_evt1_end = argv[3] ;
68 char *key_evt2_start = argv[4] ;
69 char *key_evt2_end = argv[5] ;
70 int len_evt1_start = strlen(argv[2]) ;
71 int len_evt1_end = strlen(argv[3]) ;
72 \parallel int len_evt2_start = strlen(argv[4]) ;
73 int len_evt2_end = strlen(argv[5]) ;
74
75 /* Open the log file in read mode */
76 if ((desc=fopen (log, "r")) == NULL) {
77 fprintf(stderr, "Error: open file %s in read mode", log); perror(""); exit(1);
78 }
79
80 /* Print header in CSV format */
\text{split} printf (";Sujet;;Exercice;;D;T;T1s;T2s;T12;;T1;n1;Tm1;;T2;n2;Tm2;\n\n") ;
82
83 while (!feof(desc)) {
\| fgets (buf, 1024, desc) ;
| int len = strlen(buf) ;
86
\| if (len>0 && buf[len-1]=='\n')
\| buf [len-1] = '\0' ;
89
_{90} if (buf[0] == '*' && buf[1] == '') { /* NEW USER */
91 check_states_off (user, ex, in_evt1only, in_evt2only, in_evt1and2) ;
92 \| if (ex[0] != '\0') {
93 do_print = 1;
94 strcpy(user_print, user) ;
95 strcpy(ex_print, ex) ;
96 ex [0] = \sqrt[3]{0};
97 }
98 strcpy (user, buf+2);
99 }
100
101 | if (buf[0] == '#' && buf[1] == ' ') { /* NEW EXERCISE */
102 check_states_off (user, ex, in_evt1only, in_evt2only, in_evt1and2) ;
```

```
_{103} | if (ex[0] != '\0') {
104 do_print = 1;
105 strcpy(user_print, user) ;
106 strcpy(ex_print, ex) ;
107 }
_{108} strcpy (ex, buf+2) ;
109 }
110
_{111} | if (do_print) {
112 /* Print last exercise */
_{113} print(user_print, ex_print);
114
115 if (strcmp(user, user_print))
116 printf (\sqrt[n]{n}) ;
117
118 /* Reset values for the new exercise */
119 first_evt = last_evt = 0;
_{120} evt1only_time = evt2only_time = evt1and2_time = 0;
\begin{array}{c|c|c|c|c} \text{121} & \text{in\_evt1} & \text{in\_evt2} & \text{in\_evt1} & \text{and2 = 0} \end{array}_{122} evt1_time = evt2_time = 0;
_{123} evt1_count = evt2_count = 0;
124 do_print = 0;
125 }
126
_{127} | if (buf[0] == '=') {
_{128} luint time = time_to_seconds (buf) ;
129
130 if (!strncmp(buf+13, key_evt2_start, len_evt2_start)) { /* EVT2 START */
_{131} evt2_start = time;
_{132} | if (first_evt == 0)
133 first_evt = time;
_{134} if (in_evt2only || in_evt1and2) { /* Error */
135 fprintf (stderr, "Error: Second consecutive evt2_start, at \"%s\" (%s - %s)
                 .\nAborting.\n", buf, user, ex) ; exit(1) ;
136 }
_{137} else if (in_evt1only) {
138 /* Enter in evt1and2 state */
139 \parallel \text{in\_evt1and2 = 1};
140 \parallel evt1and2_start = time ;
141 | /* Go out of evt1only state */
\begin{array}{c|c}\n 142 & \text{in\_evt1only} = 0; \n \end{array}\begin{array}{c|c|c|c|c} \hline \text{143} & \text{143} & \text{145} \\ \hline \end{array} evt1only_start ;
144 }
_{145} else {
146 /* Enter in evt2only state */
\begin{array}{c|c}\n 147 & \text{in\_evt2only} = 1;\n \end{array}_{148} evt2only_start = time ;
149 }
150 }
151 else if (!strncmp(buf+13, key_evt2_end, len_evt2_end)) { /* EVT2 END */
_{152} | evt2_count++;
\left\vert \text{153} \right\vert evt2_time += time - evt2_start ;
154 ast_evt = time;
```

```
155 if (in_evt1and2) {
156 /* Go out of evt1and2 state */
157 \parallel in_evt1and2 = 0 ;
158 evt1and2_time += time - evt1and2_start;
159 /* Enter in evt1only state */
\begin{array}{c|c|c|c} \text{160} & \text{in\_evt1only} = 1 \end{array};
\begin{array}{c|c}\n 161 & \text{evt1only\_start} = \text{time} ;\n\end{array}162 }
_{163} else if (in_evt2only) {
164 /* Go out of evt2only state */
165 \parallel in_evt2only = 0 ;
166 evt2only_time += time - evt2only_start ;
167 }
168 else { /* Error */
169 fprintf (stderr, "Error: Reading evt2_end without one evt2_start before, at
                 \Upsilon_{\mathcal{S}}\" (%s - %s). \nAborting. \n", buf, user, ex) ; exit(1) ;
170 }
171 }
172 else if (!strncmp(buf+13, key_evt1_start, len_evt1_start)) { /* EVT1 START */
173 evt1_start = time;
174 if (first_evt == 0)
175 \parallel first_evt = time ;
176 if (in_evt1only || in_evt1and2) { /* Error */177 fprintf (stderr, "Error: Second consecutive evt1_start, at \"%s\" (%s - %s)
                .\nAborting.\n", buf, user, ex) ; exit(1) ;
178 }
_{179} else if (in_evt2only) {
180 /* Enter in evt1and2 state */
\begin{array}{c|c|c|c} \n & \text{in\_evt1and2 = 1} \n\end{array}182 evt1and2_start = time;
183 | /* Go out of evt2only state */
184 \parallel \text{in\_evt2only} = 0;
185 evt2only_time += time - evt2only_start;
186 | }
187 else {
188 / /* Enter in evt1only state */
\begin{array}{c|c}\n 189 & \text{in\_evt1only} = 1;\n \end{array}190 evt1only_start = time;
191 }
_{192} }
193 else if (!strncmp(buf+13, key_evt1_end, len_evt1_end)) { /* EVT1 END */
194 evt1_count++;
195 evt1_time += time - evt1_start;
196 last_evt = time;
_{197} | if (in_evt1and2) {
198 /* Go out of evt1and2 state */
199 \parallel \text{in\_evt1} and 2 = 0;
200 evt1and2_time += time - evt1and2_start;
_{201} | \prime\prime Enter in evt2only state */202 \parallel in_evt2only = 1;
203 evt2only_start = time;
204 }
_{205} \parallel else if (in_evt1only) {
```

```
206 | /* Go out of evt1only state */
207 \parallel \text{in\_evt1only} = 0;
208 evt1only_time += time - evt1only_start;
209 | }
210 else { /* Error */
211 fprintf (stderr, "Error: Reading evt1_end without one evt1_start before, at
                           \Upsilon_{\text{ss}} (%s - %s).\nAborting.\n", buf, user, ex) ; exit(1) ;
212 }
213 }
214 }
215 }
216
217 if (ex[0] := '\0)218 /* Print last exercise */
219 print(user, ex);
220
_{221} fclose (desc) ;
222 return 0;
_{223} }
    \overline{\phantom{a}} \overline{\phantom{a}} \overline{\
```
#### H.4 Exemple de résultats obtenus

Le programme *measurebim* a été utilisé pour extraire des mesures du fichier journal généré lors de la deuxième expérimentation utilisateur sur ArcheoTUI. Les deux actions sur lesquelles portent les mesures sont l'accrochage et le désaccrochage des deux pièces numériques 3D et des deux interacteurs tangibles. Les accrochages et les désaccrochages étant réalisés soit avec deux pédales, présentes sur un pédalier, soit avec deux boutons, présents sur les interacteurs tangibles. Les mesures portent sur les temps où une pièce numérique 3D est accrochées à un interacteur tangible, le gauche ou le droit. Dans cette optique, le programme measurebim a ´et´e ex´ecut´e sur le fichier journal avec les arguments suivants : FreezeLeft0, FreezeLeft1, FreezeRight0, FreezeRight1.

Le fichier CVS créé par l'exécution du programme a ensuite été chargé dans un logiciel de type tableur. Cela permet d'analyser les mesures par sujet, par exercice, par interaction, et de calculer des moyennes.

Par exemple, les résultats des mesures ont été regroupées pour l'exercice 4. Les valeurs pour l'accomplissement de l'exercice 4 avec le pédalier et avec les boutons sont présentées dans le tableau 19 page ci-contre. Les valeurs des moyennes sont reportées graphiquement sur la figure 9 page 40. Les mesures  $n1, T1, T1s$ , et  $Tm1$  concernent le nombre et les durées des accrochages avec l'interacteur tangible gauche, et les mesures  $n2$ ,  $T2$ ,  $T2s$ , et Tm2 avec l'interacteur tangible droit. Nous observons ainsi, au cours d'un exercice, le nombre d'accrochages, ou encore le cumul du temps où les deux pièces numériques 3D sont accrochées aux deux interacteurs tangibles.

| Pédales        | $\mathbf D$      | ${\bf T}$        | T1               | T2              | T12             | T <sub>1s</sub> | T2s              | n1               | n2              | Tm1              | Tm2          |
|----------------|------------------|------------------|------------------|-----------------|-----------------|-----------------|------------------|------------------|-----------------|------------------|--------------|
| Sujet 2        | 33 s             | $32~\mathrm{s}$  | 19s              | 13 s            | 0 s             | 19s             | $13~\mathrm{s}$  | $\mathbf{1}$     | $\overline{2}$  | 19,0 s           | 6,5 s        |
| Sujet 4        | 191 s            | $103~\mathrm{s}$ | 60 s             | 46 s            | 3s              | $57~\rm s$      | $43~\mathrm{s}$  | 17               | 11              | 3.5 s            | $4,2$ s      |
| Sujet 6        | 134s             | $94~\mathrm{s}$  | 19s              | 75s             | 0 <sub>s</sub>  | 19s             | $75~\mathrm{s}$  | 9                | 8               | $2,1$ s          | $9,4$ s      |
| Sujet 8        | $149\mathrm{~s}$ | $77~\mathrm{s}$  | 44 s             | $33~\mathrm{s}$ | 0 s             | 44 s            | 33 s             | 15               | 10              | 2.9 s            | $3,3$ s      |
| Sujet 10       | $123~\mathrm{s}$ | $99~\mathrm{s}$  | 62 s             | $48\mathrm{~s}$ | 11 s            | 51 s            | $37~\mathrm{s}$  | 8                | 6               | 7,8s             | 8,0 s        |
| Sujet 12       | $137~\mathrm{s}$ | $81\mathrm{~s}$  | 53 s             | $28\ {\rm s}$   | 0 s             | $53~\mathrm{s}$ | $28\ {\rm s}$    | 16               | 9               | $3,3$ s          | $3,1$ s      |
| Sujet 13       | $50~\mathrm{s}$  | $35~\mathrm{s}$  | 18s              | $17~\mathrm{s}$ | 0 s             | 18s             | $17~\mathrm{s}$  | $\overline{5}$   | $\bf 5$         | 3,6s             | $3,4$ s      |
| Sujet 15       | 134 s            | $116~\mathrm{s}$ | $112~\mathrm{s}$ | $89~\mathrm{s}$ | $85~\mathrm{s}$ | 27 s            | 4s               | 3                | $\overline{5}$  | $37,3$ s         | $17,\!8\,$ s |
| Sujet 17       | 95s              | $78\mathrm{~s}$  | 38s              | 40 s            | 0 <sub>s</sub>  | 38s             | 40 s             | 7                | 5               | $5.4~\mathrm{s}$ | 8,0 s        |
| Sujet 19       | 83 s             | $45~\mathrm{s}$  | 34s              | 11 s            | 0 s             | 34s             | 11 s             | 6                | 14              | 5.7 s            | 0.8 s        |
| Sujet 21       | $99\mathrm{~s}$  | $64~\rm s$       | 33 s             | $31\mathrm{~s}$ | 0 <sub>s</sub>  | $33~\mathrm{s}$ | $31~\mathrm{s}$  | $\overline{7}$   | 9               | 4.7 s            | $3,4$ s      |
| Sujet 23       | 128s             | $85~\mathrm{s}$  | $48\ {\rm s}$    | $37~\mathrm{s}$ | 0 s             | 48s             | $37~\mathrm{s}$  | 14               | 14              | $3,\!4$ s        | 2,6s         |
| Sujet 25       | $102~\mathrm{s}$ | $61~\rm s$       | $40~\mathrm{s}$  | $21\mathrm{~s}$ | $0\mathrm{\ s}$ | $40~\mathrm{s}$ | $21\mathrm{~s}$  | 18               | 9               | $2,2$ s          | $2,3$ s      |
| Moyenne        | $112~\mathrm{s}$ | $75\mathrm{~s}$  | $45~\mathrm{s}$  | $38\ {\rm s}$   | $8\mathrm{\ s}$ | $37~\mathrm{s}$ | $30~\mathrm{s}$  | $10\,$           | $8\,$           | 8,0 s            | 6,0 s        |
|                |                  |                  |                  |                 |                 |                 |                  |                  |                 |                  |              |
|                |                  |                  |                  |                 |                 |                 |                  |                  |                 |                  |              |
| <b>Boutons</b> | $\mathbf D$      | ${\bf T}$        | T1               | T2              | T <sub>12</sub> | T1s             | T2s              | n1               | n2              | Tm1              | Tm2          |
| Sujet 1        | $127~\mathrm{s}$ | $81\mathrm{~s}$  | 33 s             | $54~\rm s$      | 6s              | $27~\mathrm{s}$ | $48\ {\rm s}$    | $\boldsymbol{9}$ | 12              | $3,7$ s          | 4,5s         |
| Sujet 3        | 49s              | $23~\mathrm{s}$  | 7s               | $16~\mathrm{s}$ | 0 s             | 7s              | 16 s             | 10               | $6\phantom{.}6$ | 0.7 s            | $2,7$ s      |
| Sujet 5        | 121 s            | $91~\mathrm{s}$  | 41 s             | $54~\rm s$      | $4\mathrm{s}$   | $37~\mathrm{s}$ | 50 s             | 10               | 8               | $4,1$ s          | 6,8s         |
| Sujet 7        | 117 s            | $89\mathrm{~s}$  | $57~\rm s$       | $32~\mathrm{s}$ | $0\mathrm{\ s}$ | $57~\rm s$      | 32 s             | $\overline{7}$   | $\overline{2}$  | $8,1$ s          | 16,0 s       |
| Sujet 9        | $126\ {\rm s}$   | $92~\mathrm{s}$  | 49s              | $43~\mathrm{s}$ | 0 s             | $49~\mathrm{s}$ | $43~\mathrm{s}$  | 16               | $\overline{7}$  | $3,1$ s          | $6,1$ s      |
| Sujet 11       | $75\mathrm{~s}$  | $51~\rm s$       | 32 s             | $19~\mathrm{s}$ | 0 s             | $32~\mathrm{s}$ | $19~\mathrm{s}$  | 14               | $\overline{7}$  | $2,3$ s          | $2,7$ s      |
| Sujet 14       | $124~\mathrm{s}$ | $87~\mathrm{s}$  | 58s              | $45~\mathrm{s}$ | 16s             | $42\mathrm{~s}$ | $29~\mathrm{s}$  | 19               | 28              | $3,1$ s          | $1,6$ s      |
| Sujet 16       | 69s              | $49~\mathrm{s}$  | 25 s             | 24 s            | 0 s             | 25 s            | $24\mathrm{~s}$  | $\overline{7}$   | $\overline{2}$  | 3,6s             | 12,0 s       |
| Sujet 18       | 61 s             | $37~\mathrm{s}$  | 24 s             | $13~\mathrm{s}$ | 0 <sub>s</sub>  | $24\mathrm{~s}$ | $13~\mathrm{s}$  | 8                | 4               | 3,0 s            | $3,2$ s      |
| Sujet 20       | 124s             | $66~\mathrm{s}$  | 24 s             | $42\mathrm{~s}$ | 0 s             | $24\mathrm{~s}$ | $42~\mathrm{s}$  | 10               | 16              | $2,\!4$ s        | $2,6$ s      |
| Sujet 22       | 127 s            | $96\mathrm{~s}$  | 54s              | $57~\rm s$      | 15 s            | $39\mathrm{~s}$ | $42\mathrm{~s}$  | 17               | 12              | $3,2$ s          | 4,8s         |
| Sujet 24       | 121 s            | $107~\mathrm{s}$ | 29s              | $78\mathrm{~s}$ | $0\mathrm{\ s}$ | $29\mathrm{~s}$ | $78\ \mathrm{s}$ | $\overline{4}$   | $\bf 5$         | 7.2 s            | 15,6 s       |
| Sujet 26       | $47~\mathrm{s}$  | $35~\mathrm{s}$  | $11\mathrm{\ s}$ | $24\mathrm{~s}$ | 0 s             | $11\mathrm{~s}$ | $24\mathrm{~s}$  | $\overline{4}$   | 3               | 2,8s             | 8,0 s        |

Tableau 19 : Résultats des mesures obtenus pour l'exercice 4 sur ArcheoTUI, utilisé avec le  $p\acute{e}dalier$  et les boutons.

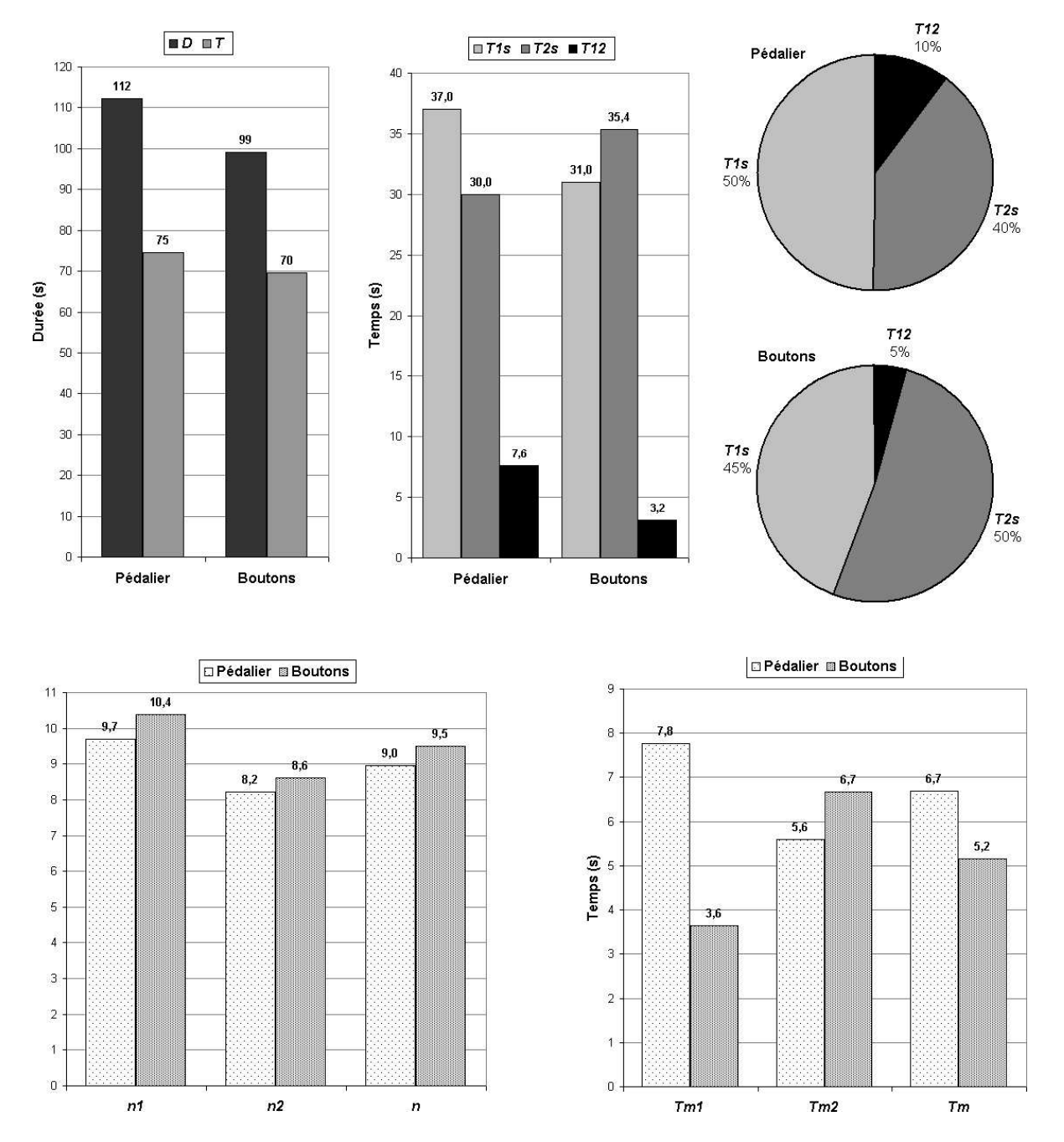

Figure 9 : Graphiques sur la manipulation de ArcheoTUI, utilisé avec le pédalier et les boutons, lors de l'exercice des expérimentations utilisateurs.

### H.5 Diffusion

Le programme  $\it{measurebin}$  est disponible sous licence GPL v3 à l'URL suivante : http://www.labri.fr/perso/riviere/pub/measurebim/

## Annexe I

## Logiciel de visualisateur de traces avec des images miniatures

#### I.1 Présentation du logiciel

Ce logiciel est très spécifique à GeoTUI. Il permet d'analyser les résultats des expérimentations utilisateurs, en créant des images miniatures afin de visualiser des lignes de coupes réalisées par les utilisateurs. Les coordonnées des coupes sont extraites à partir des traces d'un fichier journal (*logfile*), au format décrit dans le sous-chapitre 6.3 page 112. Les traces d'importance sont celles qui sont marquées par le mot-clé coupe.

Cependant, nous pensons que sur le principe cet outil est intéressant dans le but d'analyser des situations d'interaction mettant en œuvre des TUIs. Il peut donc servir de guide `a la conception d'un autre outil adapté à une autre situation d'interaction.

Ce logiciel, appelé *drawlines* est écrit en langage  $C++$ , il emploi la bibliothèque graphique GTKmm  $(2.0)$  www.gtkmm.org et a été compilé le système d'exploitation GNU/Linux (Fedora Core 3, noyau 2.6.9) avec le compilateur  $g++$  (v 3.4.2). Le squelette de l'interface graphique a été généré en partie avec l'application de développement de GUIs Glade-2  $(2.6.0)$  [glade.gnome.org].

#### I.1.1 Format des traces

Les traces examinées par le logiciel sont celles marquées par le mot-clé coupe. Elles sont de la forme suivante :

```
==<sub>-1</sub><suj>_<int>_<ex>_<hh.mm.ss><sub>u</sub>coupe<sub>u</sub><attendue><sub>u</sub><X1><sub>u</sub><Y1><sub>u</sub><X2><sub>u</sub><Y2>
```
Où le nom de la trace est composé des champs suivants :

- suj : le nom du sujet,
- $-$  int : l'interacteur utilisé,
- $-$  ex : le nom de l'exercice réalisé,

Le paramètre attendue correspond à un numéro de coupe. Il s'agit d'un numéro qui identifie la coupe attendue pour l'exercice. Ce numéro est par la suite utilisé pour afficher,

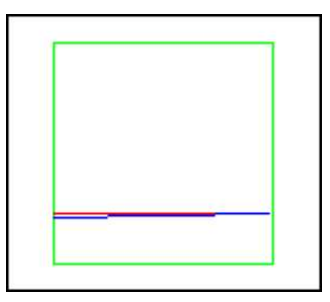

Figure 10 : Exemple d'image miniature générée par le logiciel drawlines à partir de la trace  $==$  SUJ00-Fabr\_1P\_exo1\_09.26.45 coupe 2 374 286 66 290.

sur l'image miniature, la ligne de coupe attendue en plus de la ligne de coupe qui a été effectivement réalisée.

Les paramètres X1, Y1, X2 et Y2 correspondent aux coordonnées des deux points dans le plan représentant la ligne qui a été validée par l'utilisateur.

Voici un exemple de trace :

```
=== SUJ00-Fabr_1P_exo1_09.26.45 coupe 2 374 286 66 290
```
Et l'image miniature correspondante est celle de la figure 10.

#### I.1.2 Présentation de l'interface graphique

L'interface graphique, permettant de lire des traces de type coupe, est composée de six zones (voir figure 11 page ci-contre) :

- 1. L'image miniature,
- 2. Les dimensions de la carte géographique,
- 3. Les coordonnées de la ligne de coupe,
- 4. Le choix de la ligne de coupe attendue,
- 5. Le chargement en mémoire d'un fichier journal,
- 6. La navigation parmi les coupes chargées en mémoire,
- 7. Le calcul de la distance entre la ligne effectuée et la ligne attendue (seulement lorsqu'une ligne est attendue).

La carte géographique est représentée par un rectangle vert sur l'image miniature. Les coupes réalisées par l'utilisateur sont dessinées en bleu, et la coupe attendue est dessinée en rouge. La coupe attendue peut être choisie dans un groupe de boutons radio. Ce choix est pr´e-s´electionn´e par le param`etre <attendue> de la trace dans le fichier journal.

Le bouton Charger coupes (figure 11 $(5)$ ) déclenche la lecture du fichier journal dont le nom est inscrit dans la zone de texte voisine, et le chargement des informations des coupes en mémoire. Les traces qui sont des enregistrements de coupes sont chargées en m´emoire dans une liste par ordre chronologique. La ligne de coupe qui correspond au premier  $\ell$  elément de la liste est automatiquement visualisée. Le nom  $\langle \text{su}_1 \rangle \langle \text{su}_2 \rangle \langle \text{su}_2 \rangle \langle \text{th.mm.ss} \rangle$ de la coupe en cours de visualisation est affiché dans un champ texte (figure 11  $(6)$ ). Pour naviguer séquentiellement dans la liste des coupes chargées en mémoire, deux boutons

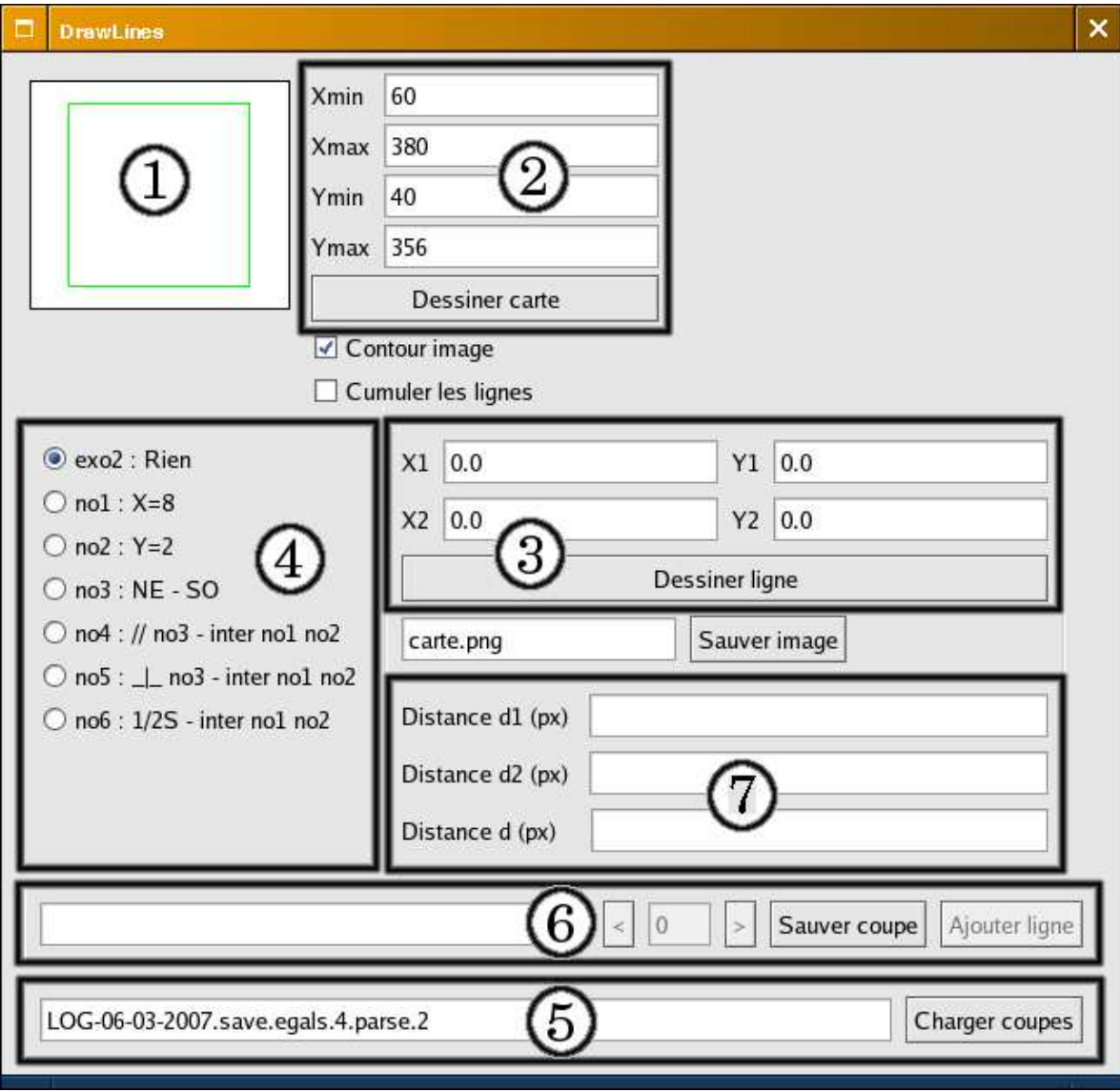

Figure 11 : La décomposition en six zones de l'interface graphique.

(< et >) permettent de changer la coupe en cours de visualisation (figure 11 (6)). La position de la coupe dans la liste est affich´ee, dans un champ texte, pr´esent entre ces deux boutons. Le numéro d'ordre d'une coupe présente dans la liste peut aussi être saisi dans ce champ texte, afin d'accéder directement à une coupe. Le bouton Sauver coupe permet de sauvegarder l'image miniature dans un fichier au format PNG portant le nom  $\langle \text{su} \rangle$   $\langle \text{int} \rangle$   $\langle \text{ex} \rangle$   $\langle \text{th} \rangle$   $\langle \text{mm} \rangle$  as  $\rangle$ , png, puis de sauter à la visualisation de la coupe suivante dans l'ordre de la liste.

Une forme d'exercice consiste à indiquer au sujet le résultat à obtenir. Par exemple, pour les premiers exercices de l'étude pilote et de l'étude formelle de GeoTUI, les sujets devaient effectuer des plans de coupes aux coordonnées précisées dans l'énoncé. Dans ce cas, le résultat `a obtenir est affich´e en rouge dans l'image miniature, afin de pouvoir comparer avec la coupe qui a été effectuée par l'utilisateur. Le numéro de la coupe attendue, qui est présent dans la trace, est utilisé pour pré-sélectionner un des boutons radio (figure 11 (4) page précédente). Sur la figure 11, chacun des boutons radios correspond au résultat attendu pour les six coupes du premier exercice de l'étude formelle :

- no 1 : un plan de coupe  $(Y,Z)$  en  $X = 8km$ ,
- no 2 : un plan de coupe  $(X,Z)$  en  $Y = 2km$ ,
- $no 3:$  un plan de coupe Nord-Est / Sud-Ouest,
- $-$  no  $\ddot{4}$  : un plan de coupe parallèle à la coupe no 3, passant par l'intersection des coupes no 1 et no 2,
- $-$  no 5 : un plan de coupe perpendiculaire à la coupe no 3, passant par l'intersection des coupes no 1 et no 2,
- $no \, \theta :$  un plan de coupe passant par le milieu du segment Sud de la carte et par l'intersection des coupes no 1 et no 2.

Le bouton radio  $exo2$  est utilisé pour les coupes effectuées lors du deuxième exercice. Aucune coupe précise n'est attendue pour la réalisation de cet exercice, et seules les lignes effectuées par l'utilisateur doivent être affichées.

Lorsqu'une coupe est attendue, la distance entre la ligne effectuée et la ligne attendue est mesurée, selon la distance décrite dans la définition ?? page ??. Les mesures d1, d2 et d de la  $d'efinition$ , exprimées en pixels, sont calculées (figure 11  $(7)$  page précédente).

#### I.1.3 Le mode cumul

En mode cumul des images, c'est-à-dire lorsque la case à cocher Cumuler les lignes est activée (figure 11 en dessous de  $(2)$  page précédente), le bouton Ajouter ligne (figure 11 (6)) devient sensible. Il est alors possible de naviguer dans la liste des coupes, et de cumuler la visualisation de plusieurs coupes sur l'image miniature, en fusionnant la coupe courante `a l'image miniature. Par exemple, sur la figure 12 page ci-contre, les lignes de coupes 115 `a 138, effectuées avec l'interacteur tangible règle par le sujet 1, lors du deuxième exercice de l'étude formelle de GeoTUI, ont été cumulées sur la même image miniature.

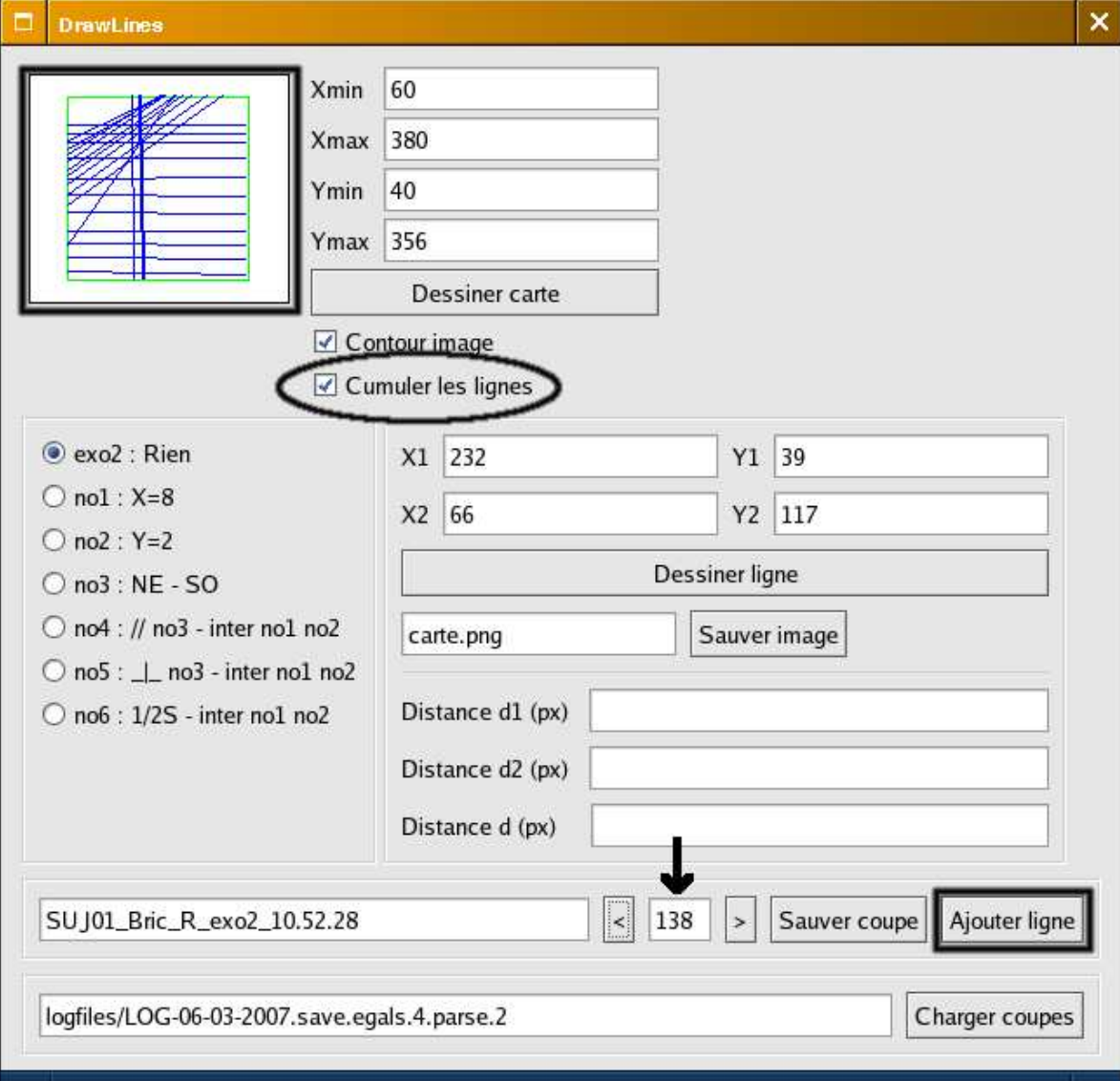

Figure 12 : Cumul des lignes de coupes. Les lignes de coupes numéro 115 à 138, dans le fichier journal, ont été cumulée sur la même image miniature.

#### I.1.4 Illustrations de l'utilisation du logiciel

Dans l'annexe F page 3, les lignes de coupes effectuées lors de l'étude pilote ont été reproduites sur des images miniatures. Par exemple, les lignes de coupes réalisées avec la TUI sont reproduites dans les tableaux suivants :

- $-$  dans le tableau 1 page 4 pour les sujets ayant commencé les tests sur GUI,
- $-$  dans le tableau  $2$  page  $5$  pour les sujets ayant commencé les tests sur TUI,
- $-$  dans le tableau 3 page 6 qui présente, pour les deux groupes GUI/TUI et TUI/GUI, ainsi que pour l'ensemble des sujets, le cumul des lignes de coupes par exercice.

Celles réalisées avec la GUI sont reproduites dans les tableaux suivants :

- dans le tableau 4 page 7 pour les sujets ayant commencé les tests sur GUI,
- dans le tableau 5 page 8 pour les sujets ayant commenc´e les tests sur TUI.

#### I.1.5 Diffusion

Disponible sous licence GPL v3 à l'URL suivante : http://www.labri.fr/perso/ riviere/pub/drawlines/

### Annexe J

## La boucle principale de GeoTUI

Code source de la boucle principale de GeoTUI présente dans le contrôleur de dialogue :  $-$  script 2 : les membres de la classe DialogControl (attention, la classe n'est pas décrite dans son ensemble),

– script 3 page suivante : la fonction  $idle()$  de la classe DialogControl.

```
1 class DialogControl
2 \mid \mid \cdot \mid3
4 \parallel 7/5 // ...
6 /7
8 private:
9
10 //-- Attributs
11
12 MouseControl m_mouse ;
13 WindowStart *m_windowStart;
14 WindowMap *m_windowMap;
15 WindowPlane *m_windowPlane;
16 WindowSetup *m_windowSetup ;
17 Client *m_client;
18 Kernel *m_kernel;
19 Vision *m_vision;
20
21 | int m_interaction ; // Interaction courante (ni1/S/1P/2P/R)22 bool m_GUIenabled ; // Mode interface graphique
23 int m_vue_image ; // Mode de l'image de la fenetre de configuration
24
25 bool m_vision_isRunning ;
26 bool m_project_loaded ;
27 bool m_mouse_mode ;
28 int m_seleted_window ;
29
30
```
 $Script 2: Members de la classe DialogControl.$ 

```
31 Cadre m_cadre1 ; // Redressement de m_windowMap
32 Cadre m_cadre2 ; // Redressement de m_windowPlane
33
34 /* Pour avertir de l'enclenchement des boutons du boitier */
35 bool m_valider_coupe ; // OK
36 bool m_valider_carte ; // Carte
37 bool m_valider_souris ; // Clic
38
39 \parallel /* -- 1P -- */
40 bool m_clic ; // Bouton clic du boitier
41 bool m_point1_isset ;
42 bool m_point2_isset ;
43 bool m_point1_isMoving ;
44 bool m_point2_isMoving ;
45 int m_point1_x ;
46 int m_point1_y ;
47 int m_point2_x ;
48 int m_point2_y ;
49 /* -------- */
50
51 int m_current_slice ;
52
53 //-- Constantes
54
55 Static const int IMAGE_CAPTUREE ;
56 static const int IMAGE_TRAITEE ;
57
58 Static const int WINDOW_NONE ;
59 Static const int WINDOW_MAP ;
60 Static const int WINDOW_PLANE ;
61 static const int WINDOW_VISION_SETUP ;
62
63 Static const int INTERACTION_NONE ;
64 static const int INTERACTION_GUI_S ;
65 static const int INTERACTION_TUI_1P ;
66 static const int INTERACTION_TUI_2P ;
67 static const int INTERACTION_TUI_R ;
68 } ;
   \overline{\phantom{a}} \overline{\phantom{a}} \overline{\
```
Script  $3: La fonction idle() de la classe DialogControl.$ 

```
1
2 \parallel void DialogControl::idle ()
3 \mid \cdot \cdot \cdot \mid4 \mid 15 \parallel // Acquisition et analyse d'image
6 //7
8 /* Capture d'une image */
9 m_vision->capture ();
10\,_{11} /* Traitement de l'image */
```

```
12 \parallel m_{\text{iv}} m_vision->treat ();
13
14 /* Extraction des marqueurs dans l'image */
15 int nbCenter = m_vision->extract ();
16
17 char filename [32];
18
19 /* Sauvegarde de l'image capturee */
20 sprintf (filename, "images/image-captured-%dx%d.ppm", m_vision->getVideoWidth(),
        m_vision->getVideoHeight()) ;
21 | m_vision->writeImageCapturedToFilePPM (filename) ;
22
23 /* Sauvegarde de l'image traitee */
24 sprintf (filename, "images/image-treated-%dx%d.ppm", m_vision->getVideoWidth(),
        m_vision->getVideoHeight()) ;
25 m_vision->writeImageTreatedToFilePPM (filename) ;
26
27 /* Affichage de la vue camera dans la fenetre de configuration */
28 if (m\_vue\_image == IMAGE_CAPTURE)29 m_windowSetup->afficherImage (filename) ;
30 else if (m\_vue\_image == IMAGE\_TRAITEE)31 m_windowSetup->afficherImage (filename) ;
32
33 //
34 // Generation d'un comportement, d'une action
35 //
36
37 if (m_seleted_window == WINDOW_MAP
38 | && (m_interaction == INTERACTION_TUI_R || m_interaction == INTERACTION_TUI_2P))
39 \left| \right| \left| \right|40 /*** MODE 2-Palet ou Regle ****/
41
_{42} | if (nbCenter == 2) {
43 /* Recuperer les coordonnees des marqueurs */
44 int x1 (m_vision->getMarkerX (0)) ;
45 int y1 (m_vision->getMarkerY (0)) ;
46 int x2 (m_vision->getMarkerX (1)) ;
47 \parallel int y2 (m_vision->getMarkerY (1));
48
49 /* Redresser les coordonnees */
50 this->changerRepere_windowMap (&x1, &y1) ;
51 this->changerRepere_windowMap (&x2, &y2) ;
52
53 /* Dessiner les points dans la fenetre de configuration */
54 m_windowSetup->tmp_drawPoint_M1 (x1, y1) ;
55 m_windowSetup->tmp_drawPoint_M2 (x2, y2) ;
56
57 /* Sens de la coupe doit etre vers de Nord ou l'Ouest */
58 this->orienter_coupe (&x1, &y1, &x2, &y2);
59
\begin{array}{c|c} 60 & \end{array} /* Afficher le trait de la ligne de coupe sur la carte */
61 m_windowMap->cutLinePreview_enable (true) ;
62 \parallel m_windowMap->cutLinePreview_set (x1, y1, x2, y2) ;
```

```
63
64 /* Effacer le message d'information */
65 m_windowMap->setAvertissement ("") ;
66
67 /* Affichage des coordonnees autour de la carte */
68 m_windowMap->refresh_physical_coordinates_TUI ();
69 }
70 else { /* Probleme */
71 char mess [32] ;
\|72\| sprintf (mess, "[%d centres]", nbCenter) ;
73 m_windowMap->setAvertissement (mess) ;
74 m_windowMap->cutLinePreview_disable ();
75 }
76
77 \parallel /* Si validation demandee */
78 if (m_valider_carte) {
79 \parallel if (nbCenter == 2) {
80 int X1, Y1, X2, Y2 ;
81 m_windowMap->cutLinePreview_get_augmented (&X1, &Y1, &X2, &Y2) ;
82 \parallel \qquad \qquad m\_vallider\_carte = false;83
84 /* Demander le calcul et l'affichage de la coupe */
85 | m_windowMap->setAvertissement ("Coupe demandee...") ;
86 this->demandeCoupe (X1, Y1, X2, Y2) ;
87 m_windowMap->setAvertissement ("");
88 | }
89 else { /* Probleme de vision : attendre que les deux palets soit detectes */
90 charmess[32] ;
91 | sprintf (mess, "Coupe demandee... [%d centres]", nbCenter) ;
92 m_windowMap->setAvertissement (mess) ;
93 }
94 | }
95 \, \| \}96 else if (m_seleted_window == WINDOW_MAP && m_interaction == INTERACTION_TUI_1P) {
97 | /*** MODE 1-Palet ****/
98
99 \parallel if (nbCenter == 1) {
100 | /* Recuperer les coordonnees du marqueur */
_{101} int x (m_vision->getMarkerX (0)) ;
102 int y (m_vision->getMarkerY (0)) ;
_{103} int screen_x, screen_y ;
104
105 | /* Redresser les coordonnees */
106 this->changerRepere_windowMap (&x, &y) ;
107
108 /* Dessiner le point dans la fenetre de configuration */
109 || m_windowSetup->tmp_drawPoint_M1 (x, y) ;
110
111 /* Coordonnees a l'origine de l'ecran */
112 m_windowMap->changerRepere_windowMap_toScreen (x, y, &screen_x, &screen_y) ;
113
114 bool line_ready = m_point1_isset ;
115
```

```
116 if (m_clic) { // Demande emise par le bouton clic du boitier a boutons
117
118 /**
119 * Si les deux points existent
120 \parallel * et que la croix du palet est sur l'ancre 2
\| * alors deplacement du point 2 */
122 if (m_point1_isset && m_point2_isset && m_windowMap->is_in_handle2 (screen_x,
                screen_y)) {
\| 123 m_point2_isMoving = \|m_point2_isMoving ;
\begin{array}{c|c}\n 124 & \text{m\_point2\_x = x ;}\n \end{array}m\_point2_y = y;
126 || m_windowMap->setHandle2 (screen_x, screen_y) ;
127 }
128 /**
129 * Sinon, si les deux points existent
130 \parallel * et que la croix du palet est sur l'ancre 1
\parallel * alors deplacement du point 1 */
132 else if (m_point1_isset && m_point2_isset && m_windowMap->is_in_handle1 (
              screen_x, screen_y)) {
133 m_point1_isMoving = !m_point1_isMoving ;
\begin{array}{c|c}\n 134 \end{array} m_point1_x = x ;
\text{min}1_{-y} = y;
136 || m_windowMap->setHandle1 (screen_x, screen_y) ;
_{137} }
138 /**
139 * Sinon, si les deux points existent
140 * et que la croix du palet est en dehors
_{141} \parallel * alors creation d'une autre ligne */
\| else if (m_point1_isset && m_point2_isset) {
143 || /* Modifier point 1 de la ligne de coupe */
144 m_point1_x = x ;
m\_point1\_y = y;
146 || m_windowMap->setHandle1 (screen_x, screen_y) ;
147
148 \parallel /* Enlever le point 2 de la ligne de coupe */
\begin{array}{c|c}\n 149 \, \text{m\_point2\_isset = false}\n \end{array}150
151 line_ready = false ;
152
\begin{array}{c|c}\n 153 & \text{m\_point2\_isMoving = false}\n \end{array}\text{154} m_point2_isMoving = true ;
155 m_windowMap->setHandle2_enable (true) ;
156 }
157 /**
158 * Sinon, si le point 1 existe seul
159 * alors creation du point 2 */
160 else if (m_point1_isset) {
161 | /* Poser le point 2 de la ligne de coupe */
\begin{array}{c|c|c|c} \n & \text{m\_point2\_isset} = \text{true} \n\end{array};
\begin{array}{c|c}\n 163 & \text{m\_point2\_x = x ;}\n \end{array}164 \parallel \text{m\_point2\_y = y ;}165 || m_windowMap->setHandle2 (screen_x, screen_y) ;
166 m_windowMap->setHandle2_enable (true) ;
```

```
168 m_point1_isMoving = false ;
169 m_point2_isMoving = false;
170 \parallel }
171 /**
172 * Sinon le point 2 existe seul
173 * alors creation du point 1 */
174 else {
175 /* Poser le point 1 de la ligne de coupe */
176 m_point1_isset = true;
\begin{array}{c} \text{177} \\ \text{mm} \end{array} m_point1_x = x ;
\begin{array}{c|c}\n \hline\n 178 & \text{if } \text{m\_point1\_y = y ;}\n \end{array}179 || m_windowMap->setHandle1 (screen_x, screen_y) ;
180 m_windowMap->setHandle1_enable (true) ;
181
182 m_point1_isMoving = false ;
\begin{array}{c|c}\n 183 & \text{m\_point2\_isMoving = true}\n \end{array}184 m_windowMap->setHandle2_enable (true) ;
185 }
186
187 \parallel m_{clic} = false;
188 }
189 else { // Pas de clic demande
190 if (m_point1_isMoving) {
191 | /* Deplacer le point 1 de la ligne de coupe */
192 m_point1_x = x ;
193 m_point1_y = y ;
194 m_windowMap->setHandle1 (screen_x, screen_y) ;
195 | }
_{196} else if (m_point2_isMoving) {
197 | /* Deplacer le point 2 de la ligne de coupe */
198 m_point2_x = x ;
199 m_point2_y = y ;
200 || m_windowMap->setHandle2 (screen_x, screen_y) ;
201 }
202 }
203
_{204} | if (line_ready) {
205 /* Dessiner le trait de la ligne de coupe */
206 || m_windowMap->cutLinePreview_enable (true) ;
207 m_windowMap->cutLinePreview_set (m_point1_x, m_point1_y, m_point2_x,
              m_point2_y) ;
208
209 /* Effacer le message d'information */
210 || m_windowMap->setAvertissement ("") ;
211
212 /* Affichage des coordonnees autour de la carte */
213 m_windowMap->refresh_physical_coordinates_TUI () ;
214 }
215
216 /* Afficher une croix sur le palet */
217 m_windowMap->setCroix_enable (true) ;
218 | m_windowMap->setCroix (screen_x, screen_y) ;
```
167

```
219 | }
220 else { /* Probleme */
_{221} char mess [32] ;
222 sprintf (mess, "[%d centres]", nbCenter) ;
223 m_windowMap->setAvertissement (mess) ;
224 m_windowMap->setCroix_enable (false) ;
225 | m_windowMap->cutLinePreview_disable () ;
226 }
227
_{228} /* Si validation demandee */
229 if (m_valider_carte) {
230
_{231} if (nbCenter == 1) { // Si le palet est present
232 m_valider_carte = false ;
233
234 /* Si le point 1 et le point 2 existent */
235 if (m_point1_isset && m_point2_isset) {
236 /* Valider */
237 int X1, Y1, X2, Y2;
238 m_windowMap->cutLinePreview_get_augmented (&X1, &Y1, &X2, &Y2) ;
239
240 /* Demander le calcul et l'affichage de la coupe */
241 | m_windowMap->setAvertissement ("Coupe demandee...") ;
_{242} this->demandeCoupe (X1, Y1, X2, Y2) ;
243 | m_windowMap->setAvertissement ("") ;
244
245 /* Reinitialiser les ancres */
246 m_windowMap->setHandle1_enable (false) ;
247 || m_windowMap->setHandle2_enable (false) ;
_{248} m_point1_isset = false ;
249 m_point2_isset = false ;
250 }
251 }
252 // Si le nombre de marques detectes est different de 1 (=0 ou >1)
253 else if (m_point2_isset) { // Si le point 2 est deja defini
254 m_valider_carte = false ; // ne rien faire
255 }
256 else if (!m_point1_isset) { // Demande Valider Carte sans ligne (TUI 1P)
257 m_valider_carte = false; // ne rien faire
258 }
259 // Si le point 1 est pose et que le point 2 n'est pas pose
260 else { /* Probleme de vision : attendre que la palet soit detecte */
_{261} char mess[32];
262 sprintf (mess, "Coupe demandee... [%d centres]", nbCenter) ;
263 m_windowMap->setAvertissement (mess) ;
\begin{array}{c|c}\n & \text{264}\n\end{array} }
265 }
266 }
_{267} else if (m_seleted_window == WINDOW_PLANE) {
268 /*** MODE edition interface geologique ****/
269
270 /* Supprimer les points precedents */
```
271 || m\_windowPlane->pointPreview\_clear () ;

```
272
273 / /* Affiches les points courants */
_{274} for (int i=0; i<nbCenter; i++) {
275 | /* Recuperer les coordonnees du point */
276 int x (m_vision->getMarkerX (i));
277 int y (m_vision->getMarkerY (i)) ;
278
279 \parallel /* Redresser les coordonnees */
280 this->changerRepere_windowPlane (kx, ky);
281
282 /* Ajouter le point pour affichage */
283 m_windowPlane->pointPreview_add (x, y);
284 }
285
286 /* Si validation demandee */
287 if (m_valider_coupe) {
288 m_valider_coupe = false ;
289
_{290} if (nbCenter > 0) {
291 vector<int> points ; // liste de points
292 for (int i=0; i<nbCenter; i++) {
293 /* Recuperer les coordonnees du point */
294 int x (m_vision->getMarkerX (i)) ;
295 || int y (m_vision->getMarkerY (i)) ;
296
297 /* Redresser les coordonnees */
298 this->changerRepere_windowPlane (&x, &y) ;
299
300 /* Concatener a la liste de points */
301 points.push_back (x) ;
302 points.push_back (y) ;
303 }
304
305 /* Demander le calcul et l'affichage de l'interface */
306 | m_windowMap->setAvertissement ("Spline demandee...") ;
307 | this->demandeSpline (m_current_slice, points) ;
308 m_windowMap->setAvertissement ("") ;
309 }
310 else { /* Probleme */
311 char mess[32];
312 sprintf (mess, "Spline demandee... [%d centres]", nbCenter) ;
313 m_windowMap->setAvertissement (mess) ;
314 }
315
316 }
317 \parallel \}318
319 if (m_mouse_mode) {
320 /*** MODE curseur de la souris avec un palet ***/
321
322 if (nbCenter > 0) {
323 / /* Recuperer les coordonnees du premier point */
324 int x (m_vision->getMarkerX (0)) ;
```

```
325 int y (m_vision->getMarkerY (0)) ;
326
327 /* Redresser les coordonnees */
328 this->changerRepere_windowPlane (&x, &y) ;
329
330 /* Deplacer le curseur de la souris */
331 m_mouse.pointer_moveTo (x, y);
332
333 /* Si validation demandee */
334 if (m_valider_souris) { // Positionne par bouton clic du boitier
335 m_valider_souris = false;
336
337 /* Simuler le clic de la souris */
338 m_mouse.pointer_clic_down (1);
\begin{array}{c|c}\n 339 & & \rightarrow \\
 340 & & \rightarrow\n\end{array}340 }
341 else {
342 if (m_valider_souris) // Positionne par bouton clic du boitier
343 m_valider_souris = false ;
344 }
345
346 }
347}
    \overline{\phantom{a}} \overline{\phantom{a}} \overline{\
```
## Annexe K

## Produits commercialisés

Plusieurs tables interactives tactiles multi-points sont disponibles dans le commerce. Les logiciels fournis avec ces tables sont pour l'instant des démonstrateurs, et ne sont pas vendus en tant qu'application. Les clients ciblés ne sont pas encore les particuliers, mais plutôt les entreprises, les hôtels ou les restaurants, les lieux publics et la recherche. Nous pouvons citer :

la table DiamondTouch de Mitsubishi Electric Research Laboratories. http://www.merl.com/projects/DiamondTouch/ http://www.circletwelve.com/

le Bureau Virtuel de conception architecturale du Lucid Group de l'Université de Liège en Belgique. Il s'est déjà exporté dans plusieurs universités : Université de Lund (Suède), Université du Québec (Canada) et Université de Lisbonne (Portugal). http://www.arch.ulg.ac.be/Lucid/Ressources\_Virtual\_desktops.php

la ReacTable de l'Université Pompeu Fabra de Barcelone en Espagne. La ReacTable est en plus une application pour la performance musicale instantanée. Elle a notamment été acheté par la chanteuse Björk pour ses concerts. http://reactable.iua.upf.edu/

la table Surface de Microsoft. http://www.microsoft.com/surface/

la table IntuiFace de la société française IntuiLab. http://www.intuiface.com/

la table iliGHT de la société française Immersion.  $http://www.inmersion.fr/$ 

la table Gaufre de la société française RFIdées. http://www.rfidees.fr/

la SMART Table de la société canadienne SMART Technologies. Elle est destinée aux enfants de la maternelle au primaire et est accompagnée de logiciels éducatifs. http://www.smarttech.com/table

 $\dot{A}$  notre connaissance, une seule interface tangible est commercialisée : TUISTER. C'est une interface tangible pour la navigation bi-manuelle dans les structures hiérarchiques. http://www.tuister.com/

Un brevet a été déposé sur TUISTER : Andreas Butz, Antonio Krüger, Markus Groß : "Eingabe- und Ausgabeeinheit für Informationen", Deutsches Patent Nr. 10341045, Deutsches Patent- und Markenamt, 21.12.2003. Notons que plusieurs brevets ont déjà été déposés sur des interfaces tangibles, notamment au MIT.

## Bibliographie

#### [Reuter 08]

Reuter P, Couture N, and Rivière G (2008). ArcheoTUI. In  $HHM'08$ : Actes de la 20ème Conférence Francophone sur l'Interaction Homme-Machine (02-05 September 2008, Metz, France), pp. 221–222. ACM.

#### [Reuter 07]

Reuter P, Rivière G, Couture N, Sorraing N, Espinasse L, and Vergnieux R (2007). ArcheoTUI - A Tangible User Interface for the Virtual Reassembly of Fractured Archeological Objects. In VAST2007 : Proceedings of the 8th EuroGraphics International Symposium on Virtual Reality, Archaeology and Cultural Heritage (26-30 November 2007, Brighton, UK), pp. 15–22. EuroGraphics Association.

#### Références électroniques

[fr.wikipedia.org/wiki/Comma-separated\_values] Wikipedia, Comma-separated values. http://fr.wikipedia.org/wiki/Comma-separated\_values. [25 Juin 2008].

[glade.gnome.org] Glade, a User Interface Designer for GTK+ and GNOME. http://glade.gnome.org/. [14 Mai 2008].

[tools.ietf.org/html/rfc4180]

RFC 4180 - Common Format and MIME Type for Comma-Separated Values (CSV) Files. http://tools.ietf.org/html/rfc4180. [25 Juin 2008].

[www.gtkmm.org] GTKmm, C++ Interfaces for GTK+ and GNOME. http://www.gtkmm.org/. [14 Mai 2008].